Załącznik 6.1 - Szczegółowa instrukcja wypełniania projektu o dofinansowanie w Lokalnym Systemie Informatycznym (LSI 2014+)

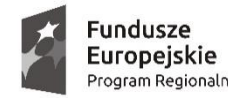

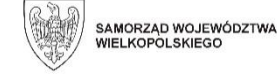

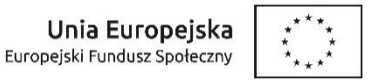

# **Szczegółowa instrukcja wypełniania wniosku o dofinansowanie w Lokalnym Systemie Informatycznym (LSI 2014+) wraz z przykładami**

## **Działanie 6.4**

*Wsparcie aktywności zawodowej osób wyłączonych z rynku pracy z powodu opieki nad małymi dziećmi,*

## **Poddziałanie 6.4.1**

*Wsparcie aktywności zawodowej osób wyłączonych z rynku pracy z powodu opieki nad małymi* 

*dziećmi*

*w ramach* 

*Wielkopolskiego Regionalnego Programu Operacyjnego* 

*na lata 2014-2020*

*nabór nr: RPWP.06.04.01-IZ.00-30-001/19*

# Spis treści

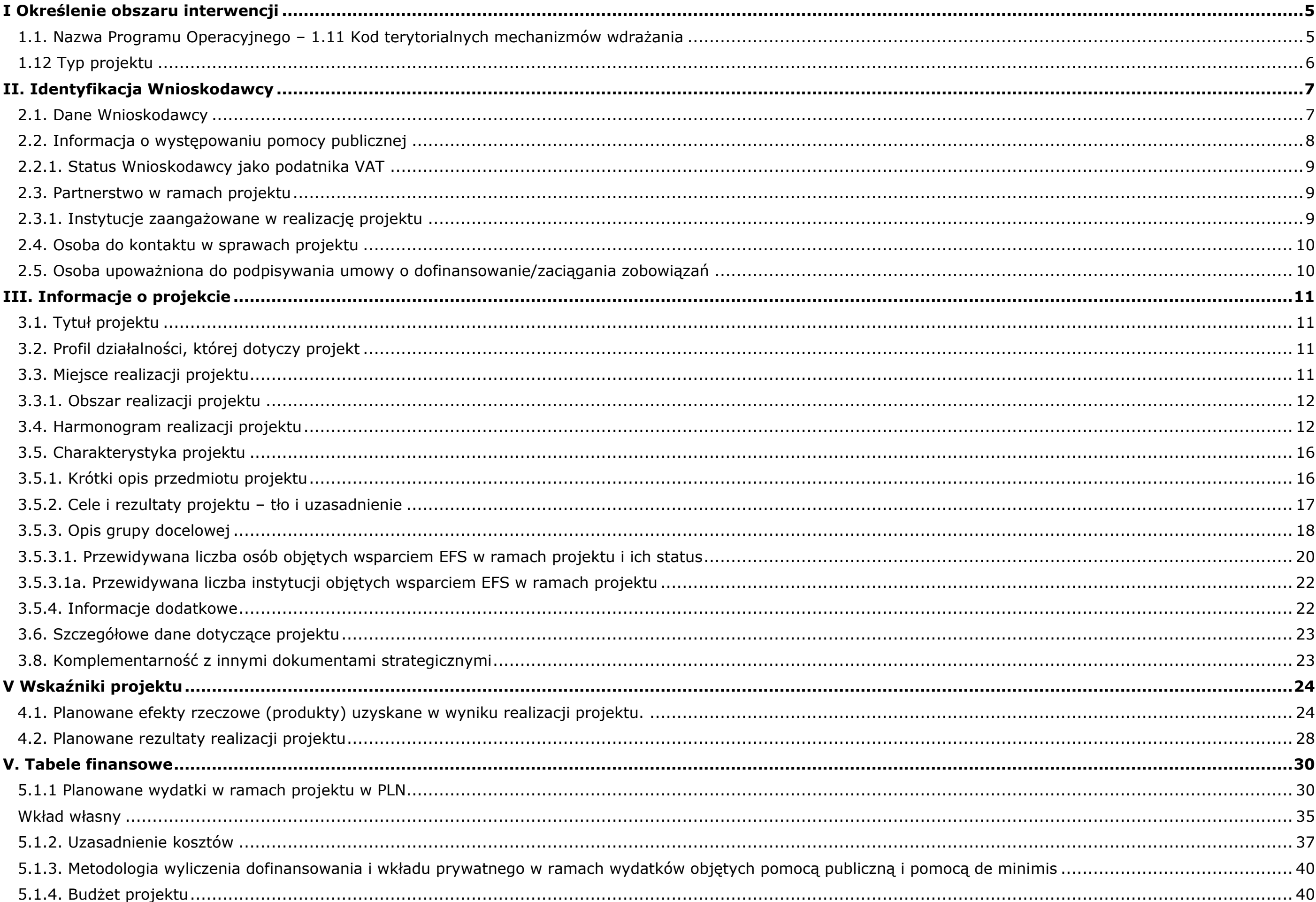

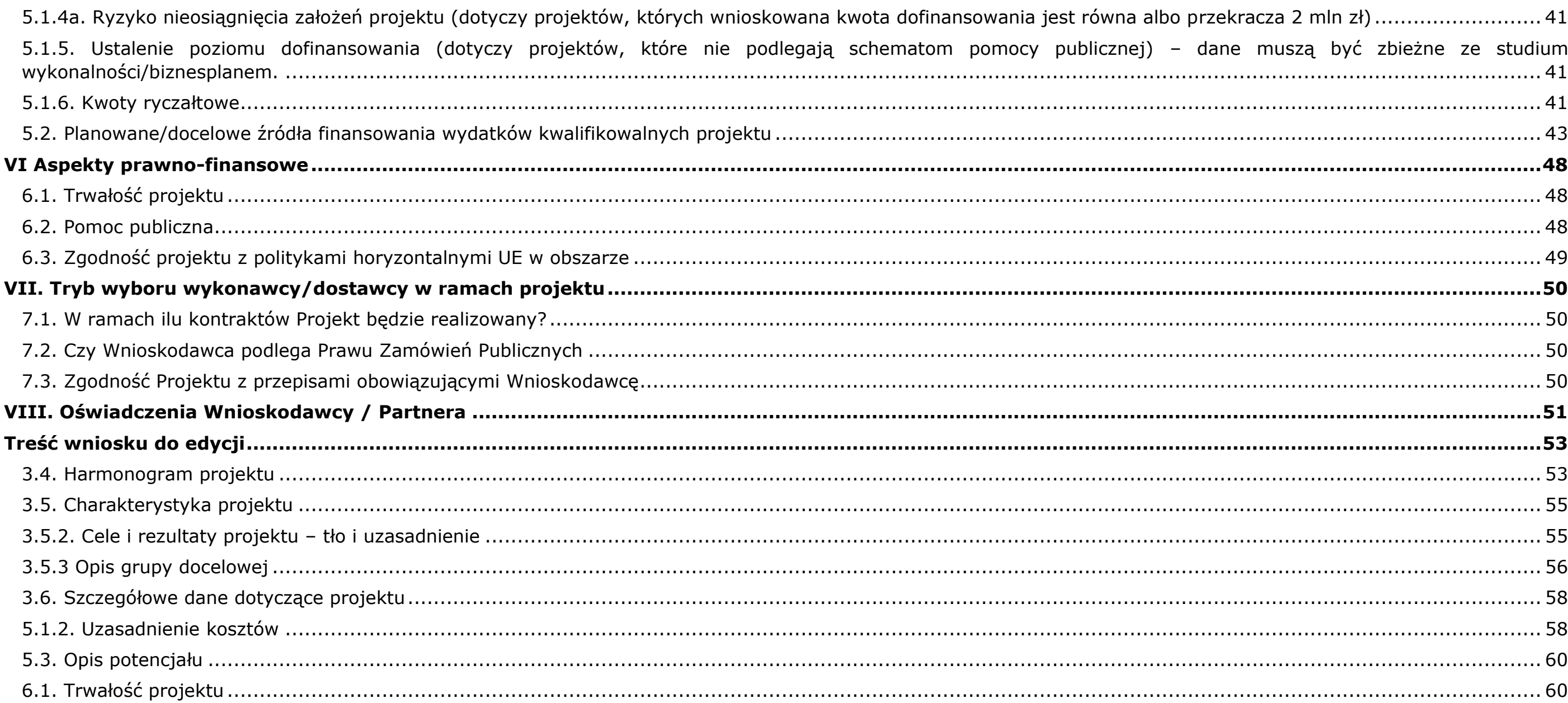

Niniejszy dokument został przygotowany na potrzeby realizacji naboru pozakonkursowego RPWP.06.04.01-IZ.00-30-001/19. Zawarto w nim podstawowe informacje, które powinny znaleźć się w treści wniosku o dofinasowanie wraz z praktycznymi poradami wskazującymi, w jaki sposób uzupełnić formularz wniosku w systemie LSI 2014+.

Aby założyć konto w systemie LSI 2014+ i rozpocząć pracę nad wnioskiem aplikacyjnym, należy otworzyć w przeglądarce stronę: [https://lsi.wielkopolskie.pl](https://lsi.wielkopolskie.pl/) i postępować zgodnie z pojawiającymi się komunikatami. Przydatne wskazówki dotyczące pierwszych kroków w systemie LSI 2014+ można znaleźć na stronie: [https://wrpo.wielkopolskie.pl/skorzystaj-z-programu/lokalny-system-informatyczny-lsi2014.](https://wrpo.wielkopolskie.pl/skorzystaj-z-programu/lokalny-system-informatyczny-lsi2014)

Zawarte w niniejszej instrukcji informacje dotyczą tylko i wyłącznie kwestii merytorycznych i technicznych w ramach naboru pozakonkursowego RPWP.06.04.01-IZ.00-30-001/19. Zapisy niniejszego dokumentu zostały dostosowane do specyfiki oraz uproszczonej formy naboru pozakonkursowego**, dlatego nie mogą być stosowane wprost przy aplikowaniu o środki WRPO 2014+ w ramach trybu konkursowego**.

Ważne!

## <span id="page-4-0"></span>**I Określenie obszaru interwencji**

## <span id="page-4-1"></span>**1.1. Nazwa Programu Operacyjnego – 1.11 Kod terytorialnych mechanizmów wdrażania**

W przypadku naboru nr RPWP.06.04.01-IZ.00-30-001/19 pozycje od 1.1 do 1.11. w Lokalnym Systemie Informatycznym (LSI 2014+) zostały uzupełnione automatycznie i nie podlegają dalszej edycji.

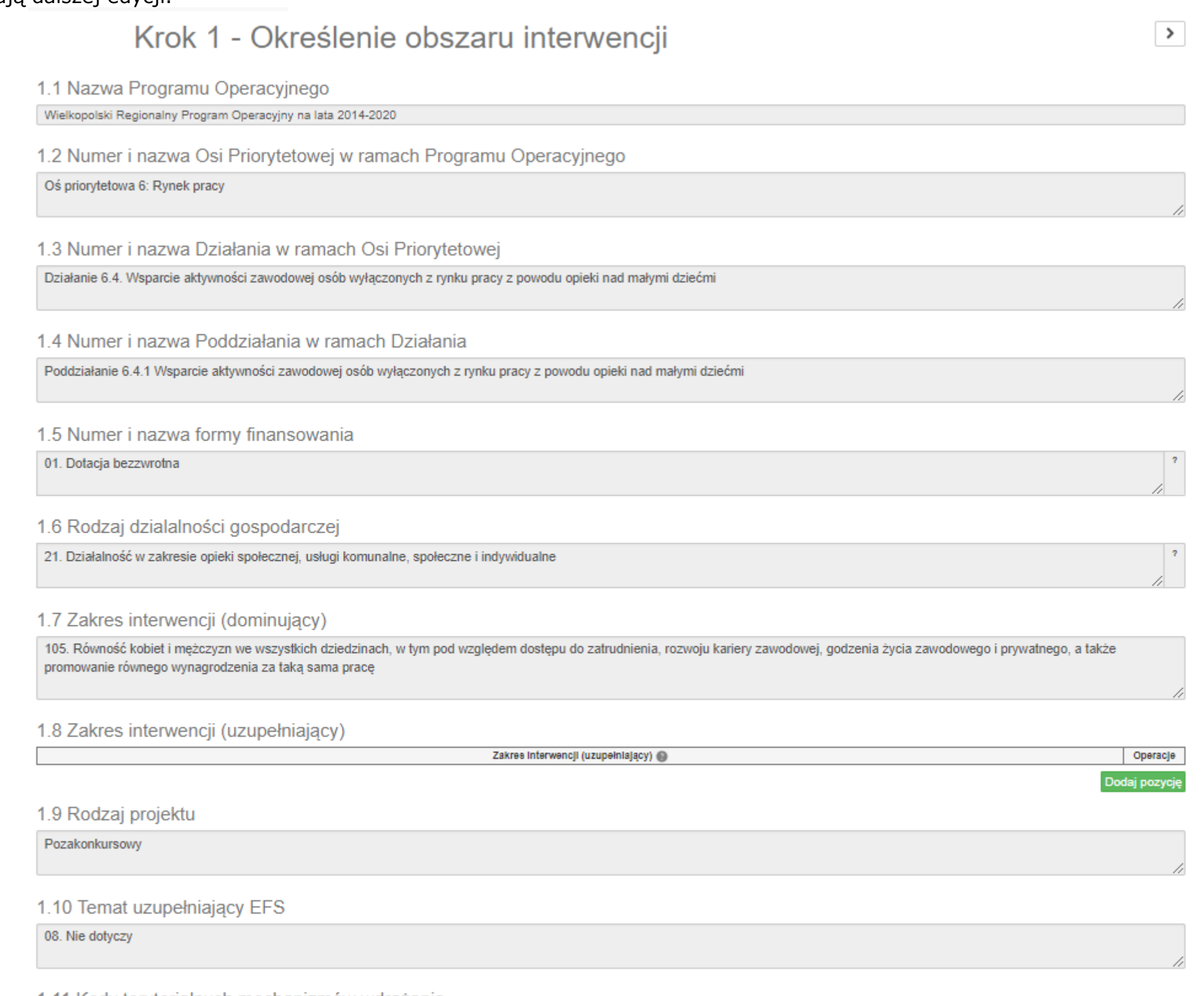

1.11 Kody terytorialnych mechanizmów wdrażania

Nie dotyczy

## <span id="page-5-0"></span>**1.12 Typ projektu**

**Krok 1.** Należy kliknąć 'dodaj pozycję'. Automatycznie w polu wyboru pojawi się typ: *Tworzenie miejsc opieki nad dzieckiem do 3 r.ż.* W polu 'operacje' należy wybrać: 'zapisz'

1.12 Typ projektu\*

Typ projektu

Tworzenie miejsc opieki nad dzieckiem do 3 r.ż.

**Krok 2.** Należy wybrać opcję 'dodaj pozycję'. W wierszu pojawi się typ projektu: 'Tworzenie miejsc opieki nad dzieckiem do lat 3'. Należy wybrać 'zapisz'.

## 1.12 Typ projektu \* Typ projektu Tworzenie miejsc opieki nad dzieckiem do 3 r.ż.

Jeśli Wnioskodawca planuje jedynie dostosowanie miejsc opieki nad dziećmi do potrzeb osób z niepełnosprawnościami, należy wybrać: 'Dostosowanie istniejących miejsc opieki nad dziećmi do lat 3 do potrzeb dzieci z niepełnosprawnościami' i zapisać.

# 1.12 Typ projektu \*

Typ projektu

Dostosowanie istniejących miejsc opieki nad dziećmi do lat 3 do potrzeb dzieci z niepełnosprawnościami

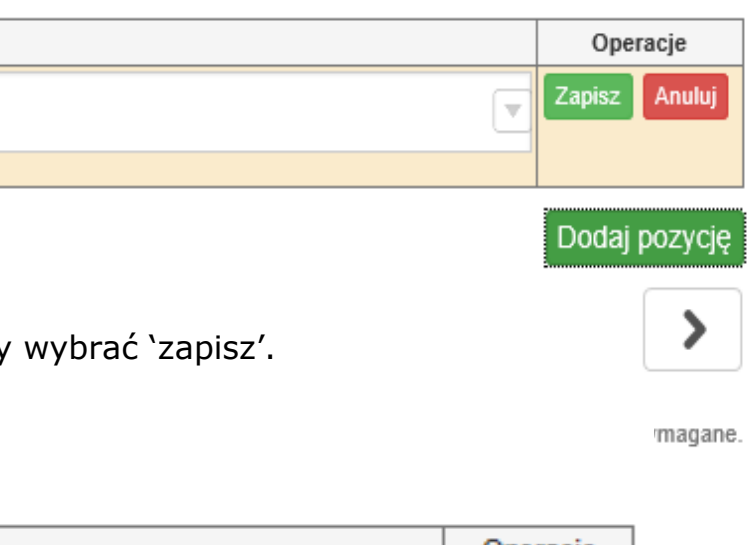

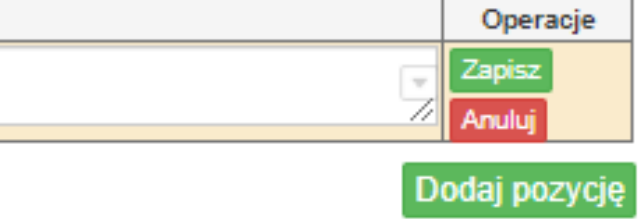

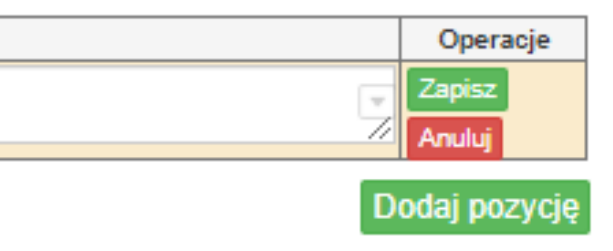

## <span id="page-6-0"></span>**II. Identyfikacja Wnioskodawcy**

UWAGA! Pola oznaczone czerwoną gwiazdką\* należy uzupełnić obligatoryjnie w całym wniosku.

## <span id="page-6-1"></span>**2.1. Dane Wnioskodawcy**

**Nazwa Wnioskodawcy** - należy wpisać pełną nazwę Wnioskodawcy (zgodnie z wpisem do rejestru albo ewidencji właściwych dla formy organizacyjnej Wnioskodawcy);

**Forma prawna** – z listy rozwijanej należy wybrać formę prawną Wnioskodawcy zgodną z formą prawną ujętą w zaświadczeniu o nadaniu numeru REGON;

 $\mathcal{V}$ 

- **Forma własności**  z listy rozwijanej należy wybrać odpowiednią formę własności Wnioskodawcy;
- **Typ Wnioskodawcy**  z listy rozwijanej należy wybrać odpowiedni typ Wnioskodawcy w zależności od rejestru, do którego dany podmiot jest wpisany;
- **Nr telefonu**  należy wpisać numer telefonu do siedziby Wnioskodawcy; pole zawiera ograniczenie do 15 znaków (w polu nie można wprowadzić samych znaków specjalnych;
- **E-mail**  adres e-mail należy wprowadzić w formie odpowiadającej poczcie elektronicznej;
- **Adres strony WWW**  należy wprowadzić adres strony internetowej Wnioskodawcy (pole niewymagane);
- **Kraj** pole uzupełnione automatycznie;
- **Województwo**  pole uzupełnione automatycznie;
- **Powiat**  z listy rozwijanej należy wybrać powiat odpowiedni dla siedziby Wnioskodawcy;
- **Gmina**  z listy rozwijanej należy wybrać gminę odpowiednią dla siedziby Wnioskodawcy;
- **Miejscowość**  z listy rozwijanej należy wybrać miejscowość odpowiednią dla siedziby Wnioskodawcy;
- **Ulica**  po wprowadzeniu 3 liter system podpowiada możliwe warianty zgodne z danymi zawartymi w rejestrze urzędowym podziału terytorialnego prowadzonego przez GUS, ponadto możliwe jest wprowadzenie nazwy ulicy nie występującej w rejestrze. W przypadku gdy miejscowość nie posiada wyodrębnionych ulic, pole pozostaje nieaktywne;
- **Nr domu**  należy wprowadzić numer domu właściwy dla siedziby Wnioskodawcy;
- **Nr lokalu**  należy wprowadzić numer lokalu właściwy dla siedziby Wnioskodawcy (pole niewymagane);
- **Kod pocztowy**  należy wprowadzić kod pocztowy właściwy dla siedziby Wnioskodawcy. Kod należy wprowadzić w formacie xx-xxx;
- **Poczta**  należy wprowadzić nazwę miejscowości właściwą dla siedziby odpowiedniego urzędu pocztowego;

### Ważne!

W przypadku jednostek organizacyjnych samorządu terytorialnego nieposiadających osobowości prawnej (np. żłobek) w polu 2.1 należy wpisać zarówno nazwę właściwej jednostki samorządu terytorialnego (JST) posiadającej osobowość prawną (np. gminy), jak i nazwę jednostki organizacyjnej (w formacie "nazwa JST/nazwa jednostki organizacyjnej"). Jednocześnie pozostałe pola, w tym NIP oraz REGON należy uzupełnić danymi jednostki organizacyjnej np. żłobka/klubu dziecięcego (jeśli posiada ona dane w poniższym zakresie, w przeciwnym wypadku – danymi właściwej JST).

 $\langle$ 

Krok 2 - Identyfikacja Wnioskodawcy

2.1. Dane Wnioskodawcy

Nazwa Wnioskodawcy \* (pozostało: 204)

Gmina Lipno/Miejski Żłobek "Kolorowe motylki"

- **NIP**  należy wpisać Numer Identyfikacji Podatkowej Wnioskodawcy w formacie 10 cyfrowym, nie stosując myślników, spacji i innych znaków pomiędzy cyframi
- **REGON**  należy wpisać numer REGON Wnioskodawcy, nie stosując myślników, spacji, ani innych znaków pomiędzy cyframi. Należy wpisać dziewięciocyfrowy lub czternastocyfrowy numer statystyczny podmiotu gospodarczego zarejestrowanego w Krajowym Rejestrze Urzędowym Podmiotów Gospodarki Narodowej;
- **Status przedsiębiorstwa**  pole niewidoczne w przypadku wybrania JST jako typu Wnioskodawcy;
- **Rodzaj dokumentu rejestrowego** –pole niewidoczne w przypadku wybrania JST jako typu Wnioskodawcy;
- **Data uzyskania wpisu w dokumencie rejestrowym** –pole niewidoczne w przypadku wybrania JST jako typu Wnioskodawcy;
- **Inny dokument określający formę prawną Wnioskodawcy** pole niewidoczne w przypadku wybrania JST jako typu Wnioskodawcy.
- **PKD Wnioskodawcy** –pole niewidoczne w przypadku wybrania JST jako typu Wnioskodawcy;
- **PKD Projektu** pole uzupełnione automatycznie;
- **Adres do korespondencji**  pole należy uzupełnić w przypadku, gdy adres do korespondencji jest inny niż adres siedziby Wnioskodawcy. Należy wskazać miejscowość, nazwę ulicy, numer domu, numer lokalu, kod pocztowy oraz nazwę miejscowości właściwą dla urzędu pocztowego;
- **Adres ePUAP**  należy podać adres elektronicznej skrzynki podawczej w ramach Elektronicznej Platformy Usług Administracji Publicznej. W przypadku braku adresu, należy wpisać np. "brak".

## <span id="page-7-0"></span>**2.2. Informacja o występowaniu pomocy publicznej**

W przypadku naboru RPWP.06.04.01-IZ.00-30-001/19 nie występuje pomoc publiczna, dlatego też pole nie podlega edycji.

## 2.2. Informacja o występowaniu pomocy publicznej

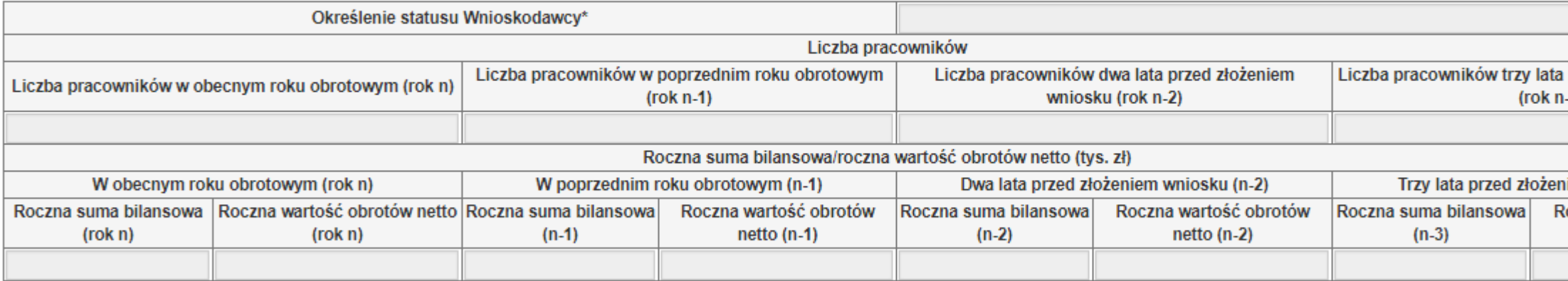

\*dotyczy wyłącznie projektów podlegającym zasadom pomocy publicznej

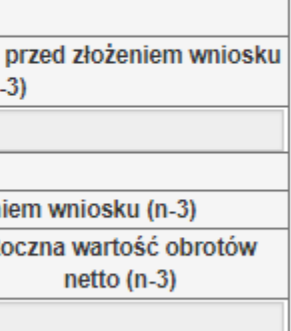

### Ważne!

W przypadku wyboru elektronicznej skrzynki podawczej w ramach Elektronicznej Platformy Usług Administracji Publicznej jako formy komunikacji z IZ WRPO 2014+, należy pamiętać o podaniu całego adresu (z wszystkimi znakami) ePUAP**.** 

### Adres ePUAP\*

/svlw7kosm67/skrvtka

### <span id="page-8-0"></span>**2.2.1. Status Wnioskodawcy jako podatnika VAT**

W wierszu *Wnioskodawca posiada prawną możliwość odzyskania podatku VAT* - z listy rozwijanej należy wybrać odpowiednią opcję (Tak/Nie/Częściowo), dotyczącą kwalifikowalności podatku od towaru i usług (VAT).

W wierszu *Wnioskodawca posiada prawną możliwość odzyskania podatku VAT w związku z realizowanym projektem* - z listy rozwijanej należy wybrać odpowiednią opcję dotyczącą kwalifikowalności podatku od towaru i usług (VAT) w związku z realizowanym projektem

W wierszu *Uzasadnienie wraz z podstawa prawna* – należy uzasadnić kwalifikowanie podatku VAT w ramach projektu powołując się na odpowiednie, aktualnie obowiązujące przepisy prawa podatkowego tj.: należy wskazać szczegółowo podstawę prawną powołując się na konkretny artykuł. Wnioskodawca, który w ramach projektu planuje tylko częściową kwalifikowalność VAT-u uzasadnia i wskazuje jakie to będą wydatki i do czego będą się odnosić.

- 
- 

## <span id="page-8-1"></span>**2.3. Partnerstwo w ramach projektu**

Należy wskazać, czy projekt jest realizowany w partnerstwie. W przypadku pozytywnej odpowiedzi, wyświetla się pkt. 2.3a. "Partnerstwo publiczno-prywatne".

## 2.3. Partnerstwo w ramach projektu \*

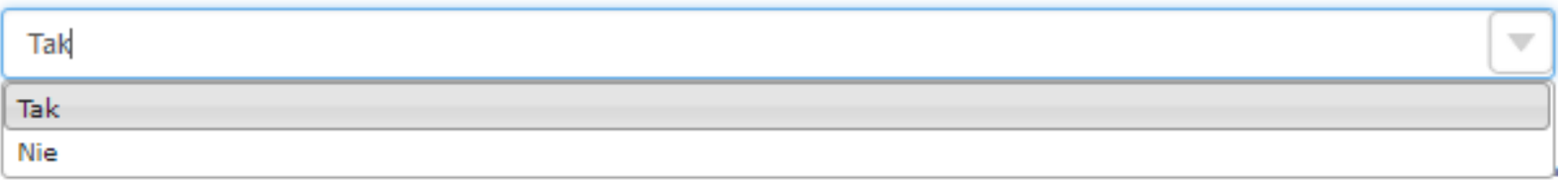

W przypadku przedmiotowego naboru nie będziemy mieli do czynienia z partnerstwem publiczno-prywatnym, dlatego należy wybrać z listy 'nie'.

## 2.3a. Partnerstwo publiczno - prywatne

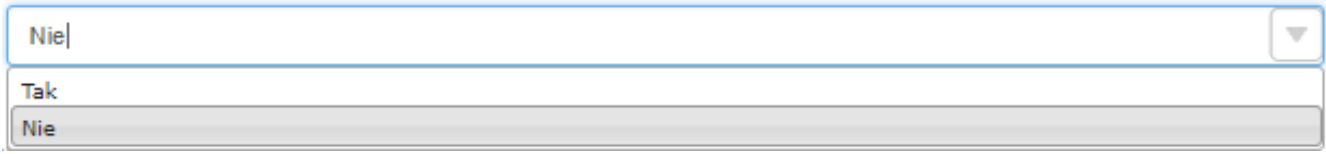

### <span id="page-8-2"></span>**2.3.1. Instytucje zaangażowane w realizację projektu**

Jeśli Projektodawca realizuje projekt w partnerstwie<sup>1</sup>, należy uzupełnić wszystkie dane w pkt. 2.3.1 wniosku o dofinansowanie.

### Ważne!

 $\overline{a}$ 

W pkt. 2.3.1. *Instytucje zaangażowane w realizację projektu* należy wskazać zarówno dane Wnioskodawcy (jako Partnera Wiodącego), jak i Partnera/Partnerów projektu. W kolumnie "Rola podmiotu w projekcie" należy wskazać zadania realizowane przez poszczególne podmioty zaangażowane w realizację zadań w projekcie. W przypadku wprowadzania danych dotyczących Partnera wiodącego należy skorzystać z opcji "uzupełnij danymi z punktu 2.1", która pojawia się w kolumnie "Rodzaj podmiotu" po wyborze z listy rozwijanej opcji "Partner wiodący".

 $1$  W przypadku projektu partnerskiego należy dokonać wyboru Partnera zgodnie z art. 33 ustawy z dnia 11 lipca 2014 r. o zasadach realizacji programów w zakresie polityki spójności finansowanych w perspektywie 2014-2020 ( U. z 2018 r., poz. 1431) oraz zgodnie z zapisami *Zasad ubiegania się o dofinansowanie*.

## 2.3.1. Instytucie zaangażowane w realizacje projektu (tzn. dotyczy wyłacznie projektów partnerskich)

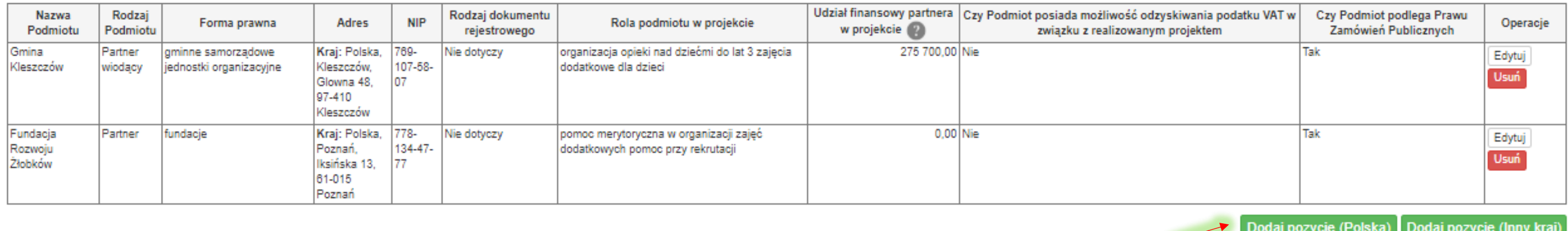

## <span id="page-9-0"></span>**2.4. Osoba do kontaktu w sprawach projektu**

Należy wpisać imię i nazwisko osoby do kontaktów roboczych, z którą kontaktować się będzie pracownik Urzędu. Musi to być osoba mająca możliwie pełną wiedzę na temat składanego wniosku o dofinansowanie. Ponadto należy uzupełnić pozostałe dane kontaktowe w tym: miejsce pracy oraz stanowisko pracy, numer telefonu oraz adres e-mail (numer faksu nie jest wymagany). Wnioskodawca ma możliwość dodania więcej niż jednej osoby do kontaktów w sprawach projektu poprzez dodanie wiersza za pomocą opcji "Dodaj pozycję".

## <span id="page-9-1"></span>**2.5. Osoba upoważniona do podpisywania umowy o dofinansowanie/zaciągania zobowiązań**

Należy wpisać imię (imiona) i nazwisko osoby uprawnionej do podejmowania decyzji wiążących w imieniu Wnioskodawcy (np. zgodnie z wpisem do rejestru albo ewidencji właściwych dla formy organizacyjnej wnioskodawcy albo aktualnym upoważnieniem lub pełnomocnictwem).

Jeżeli osoba opatrująca wniosek o dofinansowanie projektu podpisem działa na podstawie pełnomocnictwa lub upoważnienia, to osoba ta powinna zostać wskazana w punkcie 2.5. Upoważnienie do reprezentowania Wnioskodawcy może być dostarczone już po dokonaniu oceny wniosku, przy czym zgodność podpisu z upoważnieniem oraz aktualność upoważnienia sprawdzana jest przez Urząd przed podpisaniem umowy o dofinansowanie.

### Ważne!

Osoba wskazana w pkt. 2.4. będzie osobą do kontaktu **na etapie uzupełniania wniosku oraz jego negocjacji**. Dlatego też najlepiej, jeśli zostaną tu udostępnione dane osoby, która pisała lub wspierała merytorycznie projekt.

Pamiętaj!

Bardzo ważne, by wszystkie osoby wykazane w pkt. 2.5. złożyły swoje podpisy w pkt. 10.1 wniosku o dofinansowanie. W przypadku osób reprezentujących Partnera, koniecznym jest złożenie podpisów zarówno w pkt. 10.1 oraz 10.2 wniosku o dofinansowanie.

## <span id="page-10-0"></span>**III. Informacje o projekcie**

## <span id="page-10-1"></span>**3.1. Tytuł projektu**

Nazwa projektu powinna wynikać z celów poszczególnych Działań/Poddziałań przedstawionych w SzOOP. Tytuł projektu powinien jednoznaczną nazwę, tak aby w sposób jasny identyfikował projekt. Tytuł projektu powinien być zgodny z dołączoną dokumentacją i załąc **Przykład:**

3.1. Tytuł projektu •\* (pozostało: 97)

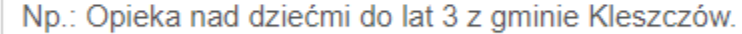

## <span id="page-10-2"></span>**3.2. Profil działalności, której dotyczy projekt**

Profil działalności został określony automatycznie i nie podlega dalszej edycji.

3.2. Profil działalności, której dotyczy projekt @

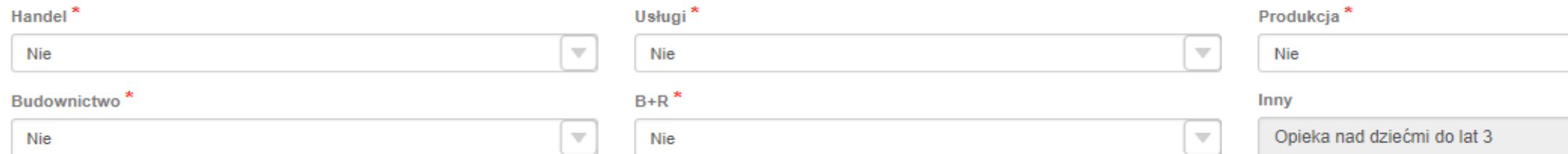

## <span id="page-10-3"></span>**3.3. Miejsce realizacji projektu**

**Krok 1.** Należy zaznaczyć, iż projekt nie będzie realizowany na terenie całego kraju.

3.3. Miejsce realizacji projektu @\*

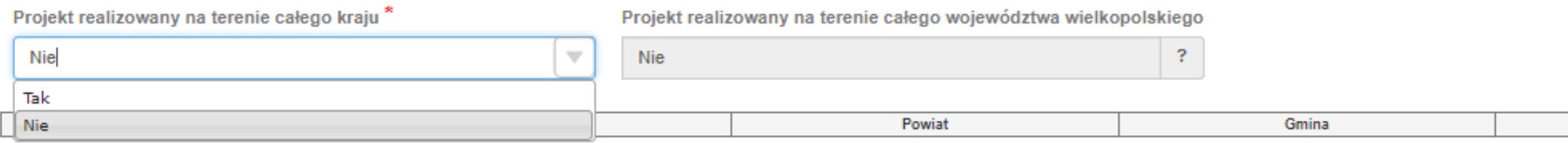

**Krok 2.** Automatycznie zaznaczono, że projekt nie będzie realizowany na terenie całego województwa. Wiersz nie podlega edycji. **Krok 3.** Należy wskazać obszar realizacji projektu. Jako obszar należy rozumieć miejsce, w którym fizycznie znajduje się żłobek/klub dziecięcy/opiekun dzienny. Nawet, jeśli do placówki będą uczęszczały dzieci z różnych gmin/obszarów.

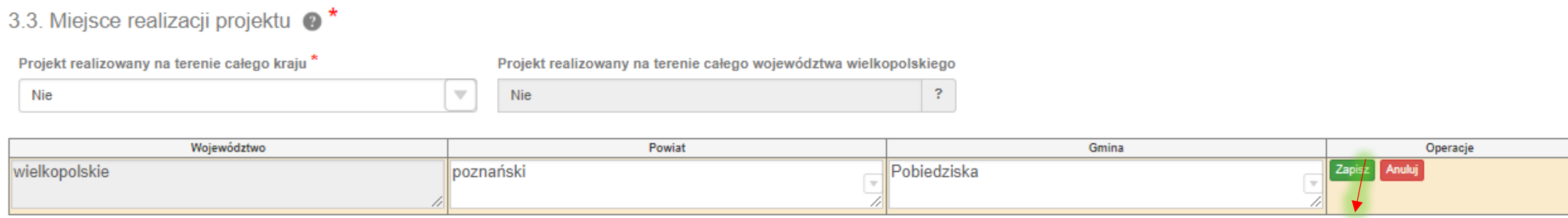

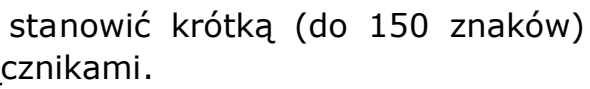

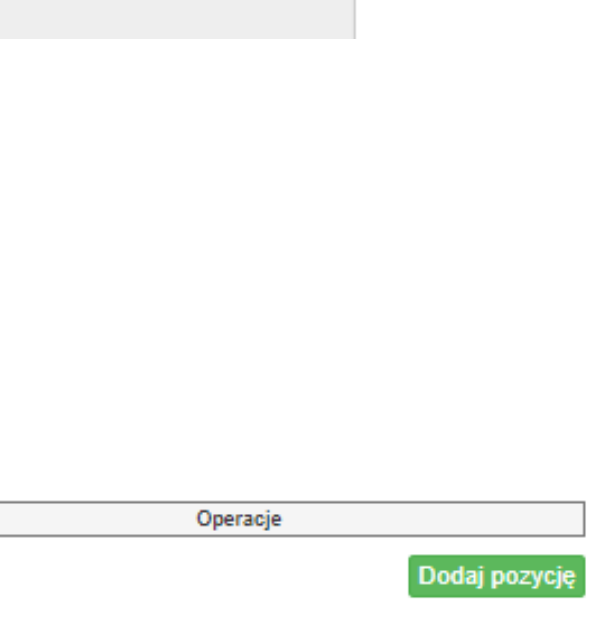

 $\boldsymbol{\nabla}$ 

### <span id="page-11-0"></span>**3.3.1. Obszar realizacji projektu**

Należy wybrać jeden z trzech dostępnych obszarów realizacji projektu.

### Pamietai!

## <span id="page-11-1"></span>**3.4. Harmonogram realizacji projektu**

W przypadku naboru RPWP.06.04.01-IZ.00-30-001/19 rekomenduje się wypełnienie harmonogramu realizacji projektu zgodnie z następującą treścią<sup>2</sup> (treść wniosku gotowa do formatowania i uzupełnienia znajduje się tu -> [TREŚĆ](#page-52-1)):

Harmonogram realizacji projektu przedstawiony jest w formie tabelarycznej. Kolejne wiersze odpowiadające poszczególnym zadaniom w projekcie. Zadania należy dodawać poprzez wybranie opcji "Dodaj zadanie". Poszczególne zadania, które będą realizowane w ramach projektu, należy wskazać zgodnie z przewidywaną kolejnością ich realizacji. W przypadku, gdy określone zadania rozpoczynają się w tym samym czasie, porządek ich wskazywania w pkt 3.4 jest nieistotny. Zgodność kolejności zadań wskazanych w pkt 3.4 wniosku bedzie zgodna z kolejnościa zadań znajdujących się w pkt 5.1.1. Bez wpisania poszczególnych zadań w ramach pkt 3.4 wniosku nie jest możliwe wypełnienie pkt 5.1.1.

**Zadanie 1.** Skonstruowane zostało z myśla o Wnioskodawcach, którzy są zainteresowani realizacia projektu w ramach I typu, zgodnie z interwencia opisana w pkt. 3.1.2., ppkt 1., 2., 3., 4., 5. *Zasad ubiegania się o dofinansowanie*. Z treści zadania należy wybrać wyłącznie te opisy, które będą rzeczywiście odnosiły się do zakresu prac zaplanowanych w żłobku/klubie dziecięcym/instytucji dziennego opiekuna.

1. Wydatki w ramach zadań mogą być rozliczane albo wyłacznie jako "rzeczywiście poniesione" albo jako "rozliczane ryczałtowo". Oznacza to, że cały wniosek i wszystkie zadania muszą być rozliczane tylko i wyłącznie jedną metodą z dwóch powyższych. Metodę należy wybrać dopiero po uzupełnieniu budżetu, kiedy będzie wiadomo, ile wynoszą całkowite koszty realizacji wsparcia.

W akapicie poświęconym doposażeniu placówki, należy opisać zarówno zakup wyposażenia (w tym kuchni, łazienki, korytarzy), jak również zakup drobnego wyposażenia i innych elementów niezbędnych do organizacji opieki nad dziećmi (w tym: zabawek, pomocy dydaktycznych, wyposażenie umożliwiające odpowiednie codzienne funkcjonowanie i higienę dzieci do lat 3).

Jeśli w pkt. 3.3 wskazano gminę miejsko-wiejską, to obszar realizacji projektu również będzie właściwy dla miejsca faktycznego funkcjonowania placówki (czyli należy rozpatrzyć, czy placówka usytuowana jest w części miejskiej, czy w części wiejskiej gminy miejsko wiejskiej).

## Pamiętaj!

 $\overline{a}$ 

2. Koszty pośrednie są rozliczane wyłącznie ryczałtowo.

## Projekt rozliczany ryczałtowo

Metodą uproszczoną, tzw. 'ryczałtem', rozlicza się projekt, jeśli **wartość wkładu publicznego** nie przekracza 100 000 EUR (przeliczonych na PLN zgodnie z kursem złotówki, aktualnym na dzień ogłoszenia naboru).

Przez **wkład publiczny** należy rozumieć: środki wspólnotowe + środki krajowe publiczne (w tym wkład własny wnoszony w formie pieniężnej lub materialnej przez JST) – zgodnie z podziałem środków w pkt. 5.2. wniosku o dofinansowanie. Do obliczenia progu ryczałtu nie wlicza się wkładu własnego wnoszonego przez rodziców lub partnera, będącego podmiotem ekonomii społecznej.

----------------------------------------

Kurs złotówki można sprawdzić na stronie: <http://ec.europa.eu/budget/graphs/inforeuro.html>

<sup>&</sup>lt;sup>2</sup> Propozycja treści została opracowana na podstawie najpopularniejszych form wsparcia wybieranych przez Wnioskodawców w ramach Poddziałania 6.4.1.

# 3.4. Harmonogram realizacji projektu @\*

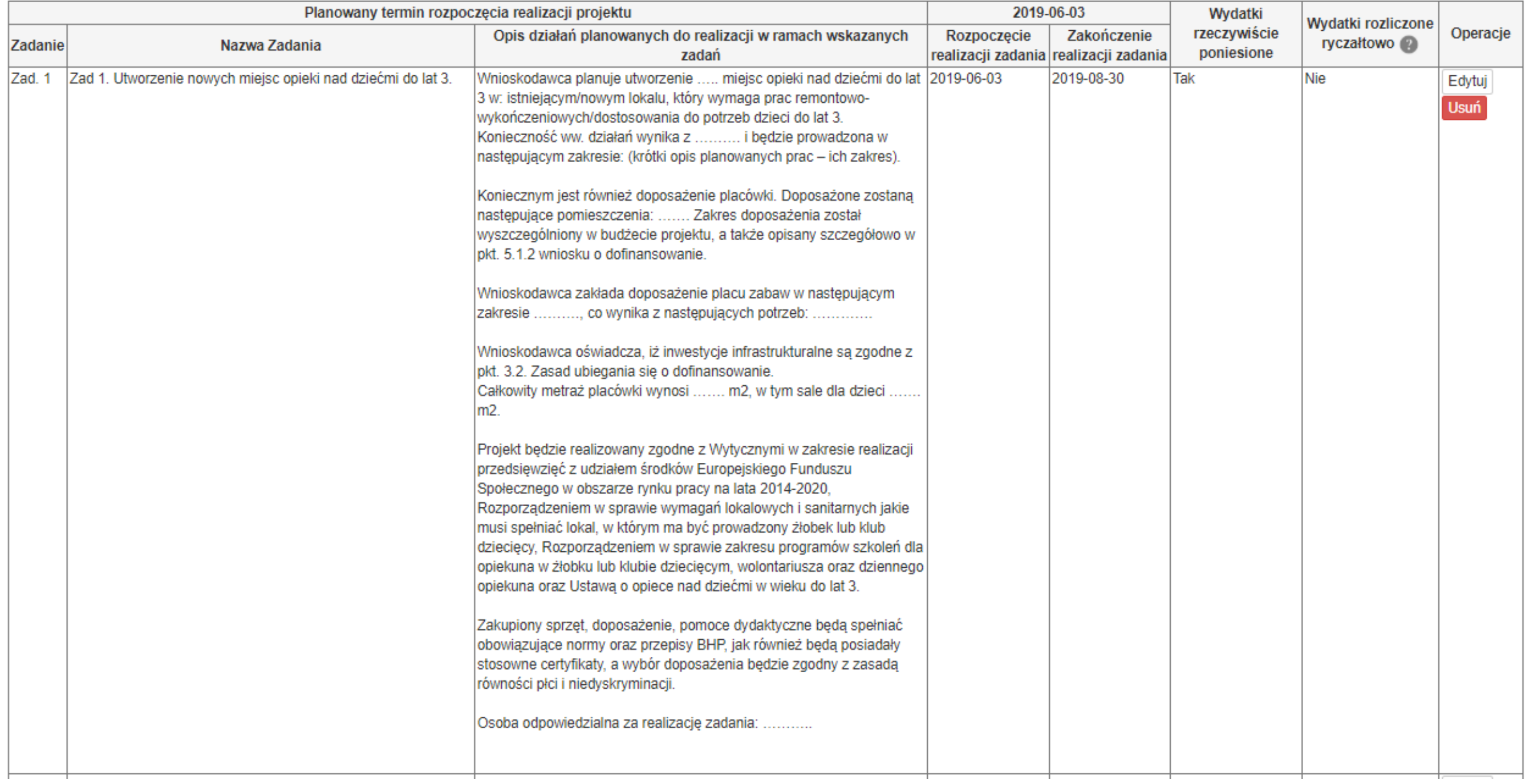

**Zadanie 2.** Odnosi się do zakresu wsparcia możliwego do realizacji, zgodnie z pkt. 3.1.2, ppkt 6. *Zasad ubiegania się o dofinansowanie*. Z opisu szablonu należy wybrać te działania, które, które faktycznie będą realizowane w żłobku/klubie dziecięcym/instytucji dziennego opiekuna.

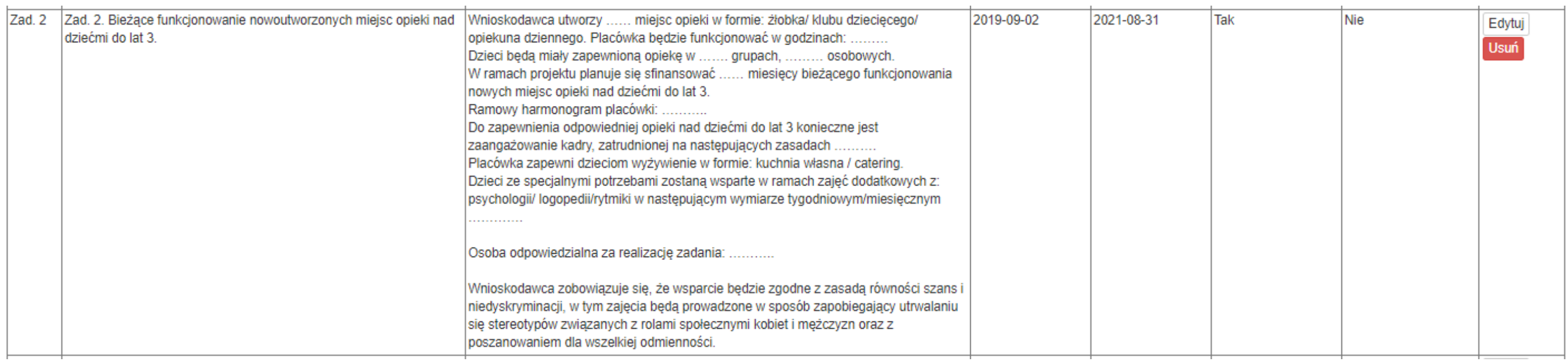

**Zadanie 3.** Zaprojektowano z myślą o Wnioskodawcach, którzy będą realizować wsparcie zgodnie z pkt. 3.1.2., ppkt 7. *Zasad ubiegania się o dofinansowanie*.

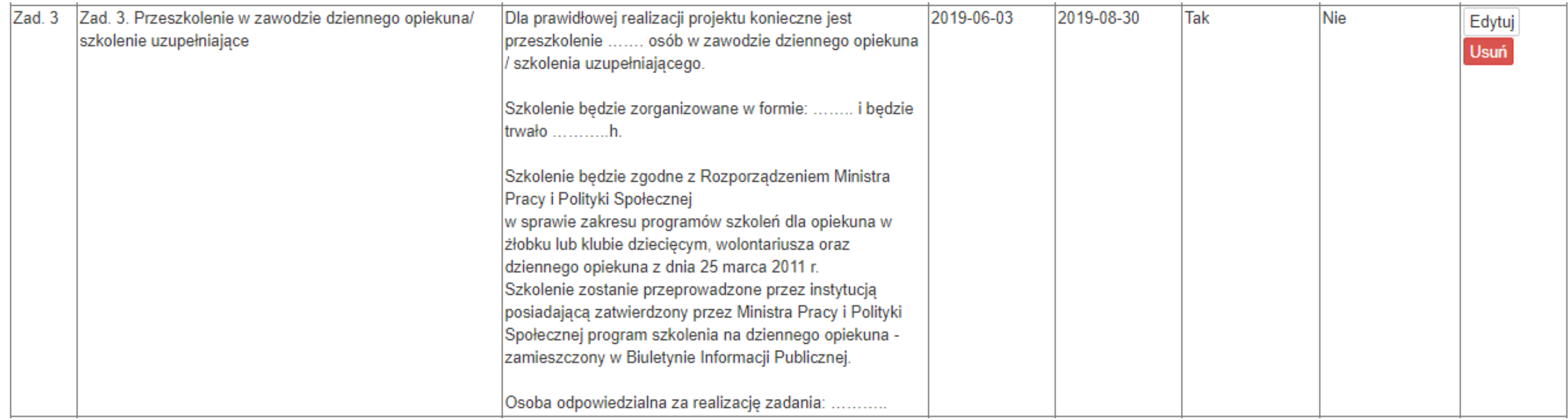

Zadanie 4. Prezentuje dane konieczne do przedstawienia dla Wnioskodawców realizujących przede wszystkim wsparcie dla dzieci z niepełnosprawnościami (zarówno w typie I, gdzie zakłada się bieżące funkcjonowanie, jak i w typie II).

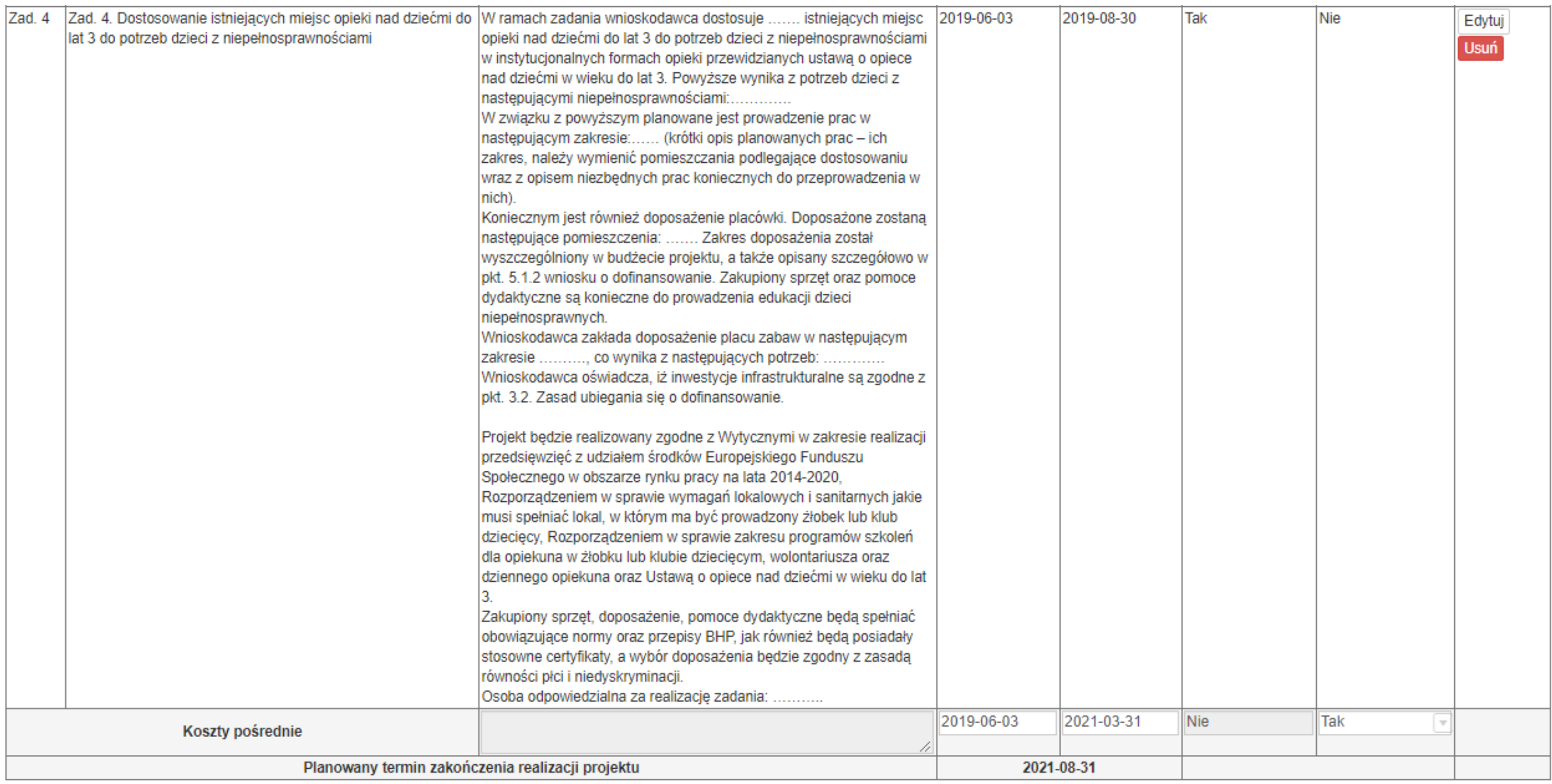

Zakłada się, że Wnioskodawca może zaplanować szerszy zakres wsparcia, nieopisany w instrukcji – lecz wpisujący się w zakres interwencji zgodny z dokumentacją konkursową, dlatego też możliwe jest uzupełnienie harmonogramu projektu, o dodatkowe informacje, zgodnie z zamysłem Projektodawcy.

## Koszty pośrednie rozliczane ryczałtem

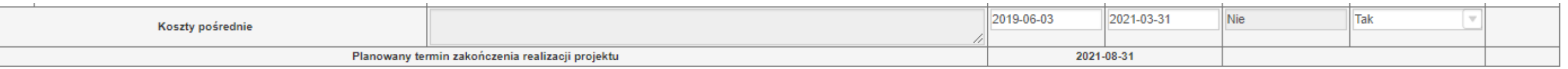

W przypadku wydatków rozliczanych w ramach kosztów pośrednich należy wybrać jedynie datę rozpoczęcia oraz zakończenia realizacji zadania (które będą równoznaczne okresem realizacji projektu). Zgodnie z zapisami *Wytycznych kwalifikowalności*, koszty pośrednie rozliczane są wyłącznie z wykorzystaniem stawek ryczałtowych określonych w podrozdziale 8.4 pkt. 5, w związku z tym kolumna "Wydatki rzeczywiście poniesione" została zablokowana do edycji. Z uwagi na powyższe, wybranie opcji "Nie", w kolumnie "Wydatki rozliczone ryczałtowo" jest równoznaczne z rezygnacją z kwalifikowania kosztów pośrednich w projekcie, czyli Wnioskodawca pozbawi się środków finansowych, które mógłby być wykorzystane na obsługę projektu. W takim przypadku system blokuje możliwość uzupełnienia pól z kolumn: "Rozpoczęcie realizacji zadania" i "Zakończenie realizacji zadania".

Ważne by na zakończenie pracy nad harmonogramem projektu wybrać opcje "Zapisz tabele".

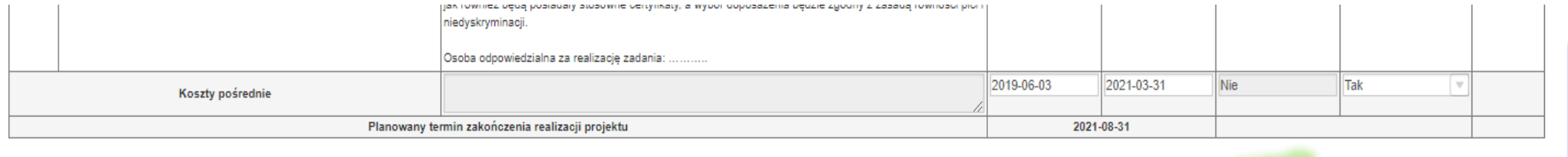

## <span id="page-15-0"></span>**3.5. Charakterystyka projektu**

## <span id="page-15-1"></span>**3.5.1. Krótki opis przedmiotu projektu**

Zapisy wskazane w pkt. 3.5.1. zostaną zawarte w systemie SL 2014 i staną się ważnym punktem odniesienia na kolejnych etapach realizacji projektu. Dlatego też powinny mieć charakter ciągłej, spójnej oraz zwięzłej notatki, ograniczającej się wyłącznie do kwestii kluczowych dla charakterystyki i istoty projektu.

Opis w pkt 3.5 powinien być zgodny z informacjami zawartymi przez Wnioskodawcę w punktach 2.3.1, 3.4, 4.1 oraz 5.1.1 wniosku o dofinansowanie.

Pkt 3.5.1 musi zawierać krótki i przejrzysty opis projektu (z wykorzystaniem danych liczbowych), w którym obowiązkowo znajdą się informacje dotyczące następujących kwestii: terminu realizacji projektu, celu głównego projektu, działań podejmowanych w projekcie, które przyczynią się do osiągnięcia założonych rezultatów oraz wskazanie efektów podjętej interwencji.

Rekomenduje się uzupełnienie wniosku zgodnie z następującą treścią -> [TREŚĆ](#page-53-0)**:**

## a) realizacja projektu zgodnie z pkt. 1.1.2 ppkt. 1. *Zasad ubiegania się o dofinansowanie* – dalej: typ I projektu:

3.5.1. Krótki opis przedmiotu projektu \* (pozostało: 479)

Celem głównym projektu jest utworzenie ....... miejsc opieki nad dziećmi do lat 3 w gminie ......... oraz finansowanie przez ...... miesiecy ich bieżącego funkcionowania, dzieki czemu rodzice doświadczający trudności na runku pracy z powodu opieki nad dzieckiem do lat 3, beda mogli utrzymać, znaleźć lub aktywnie poszukiwać pracy. Projekt bedzie realizowany w okresie od ..., do ... Projekt bedzie realizowany w ................... (nazwa i adres placówki) Wsparcie jest zgodne z diagnozą wskazaną w fiszce projektu pozakonkursowego oraz wynika z indywidualnie zdiagnozowanego zapotrzebowania placówki/placówek objetych wsparciem w projekcie. Główne działania (wybrać właściwe): - prace remontowo-wykończeniowe / adaptacia: .......... pomieszczeń - doposażenie w meble/sprzęt ....... pomieszczeń; doposażenie w materiały dydaktyczne ....... pomieszczeń; - utworzenie ...... miejsc opieki nad dziećmi do lat 3 oraz sfinansowanie ..... miesięcy bieżącego funkcjonowania; przeszkolenie w zawodzie dziennego opiekuna/ szkolenie uzupełniające; - dostosowanie ........... (należy podać liczbę) istniejących miejsc opieki nad dziećmi do lat 3 do potrzeb dzieci z niepełnosprawnościami

Po ustaniu finansowania z EFS, nowopowstałe w ramach projektu miejsca będą finasowanie z następujących źródeł: (należy podać informacje, z jakiego źródła, innego niż środki europejskie, miejsca te będą utrzymane przez okres minimum 2 lat od daty zakończenia realizacji projektu, a także planowane działania zmierzające do utrzymania funkcjonowania tych miejsc opieki po ustaniu finansowania EFS).

Koszty pośrednie

Zanisz taholo

Dodai zadani

To koszty administracyjne niezbędne do realizacji projektu, ale niedotyczące bezpośrednio głównego przedmiotu projektu. Zaliczamy do nich między innymi:

 koszty koordynatora lub kierownika projektu oraz innego personelu bezpośrednio zaangażowanego w zarządzanie, rozliczanie, monitorowanie projektu;

• koszty personelu obsługowego;

• koszty obsługi księgowej;

 koszty utrzymania powierzchni biurowych; koszty związane z obsługą administracyjną

- 
- 
- projektu itp.

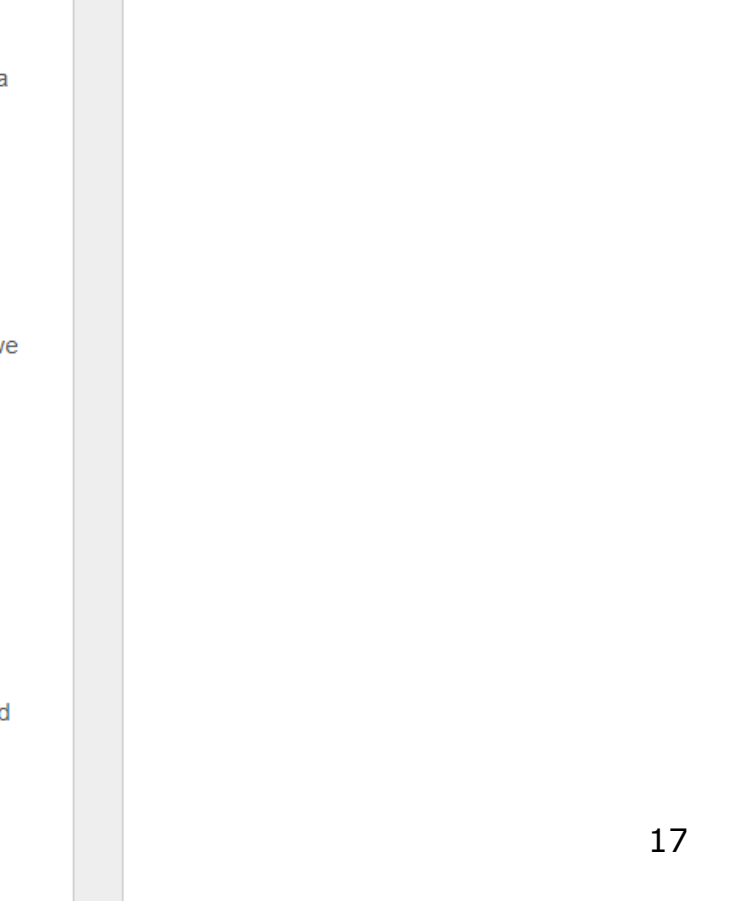

## b) realizacja projektu zgodnie z pkt. 1.1.2 ppkt. 2. *Zasad ubiegania się o dofinansowanie* – dalej: typ II projektu:

## 3.5.1. Krótki opis przedmiotu projektu \* (pozostało: 1444)

Celem projektu jest dostosowanie istniejących ....... miejsc opieki nad dziećmi do lat 3 do potrzeb dzieci z niepełnosprawnościami na terenie gminy/miasta ....... w okresie  $\overline{2}$ od......... do...... W ramach projektu planuje się dostosowanie miejsc opieki nad dziećmi z niepełnosprawnościami w następującym zakresie (należy opisać najważniejsze kwestie): Konieczność sfinansowania dostosowania placówki w powyższym zakresie wynika z: Wnioskodawca zapewnia, iż realizacja projektu została poprzedzona przeprowadzoną diagnozą indywidualnych potrzeb dzieci z niepełnosprawnościami.

### <span id="page-16-0"></span>**3.5.2. Cele i rezultaty projektu – tło i uzasadnienie**

W punkcie 3.5.2. należy wskazać cel główny projektu (który musi być powieleniem zapisów z pkt 3.5.1) oraz opisać, w jaki sposób projekt przyczyni się do osiągnięcia właściwego celu szczegółowego dla danego Działania/Poddziałania WRPO 2014+.Przedstawiona diagnoza powinna być spójna, rzeczowa i odnosić się do najważniejszych kwestii związanych z obszarem interwencji. Do najważniejszych kwestii, koniecznych do przedstawienia w tej części wniosku, należą:

- a) W jaki sposób realizacja projektu przyczyni się do osiągniecia celów szczegółowych WRPO 2014+?
- b) Jakie problemy w obszarze opiece nad dziećmi do lat 3 zostały zdefiniowane w wyniku przeprowadzonej diagnozy?
- c) Jakie działania zostaną podjęte w trakcie realizacji projektu, które przyczynią się do złagodzenia stwierdzonych problemów i deficytów?

## a) *Typ I wsparcia* -> [TREŚĆ](#page-54-1):

## 3.5.2. Cele i rezultaty projektu - tło i uzasadnienie \* (pozostało: 1595)

Celem głównym projektu jest utworzenie ...... miejsc opieki nad dziećmi do lat 3 w gminie ......... oraz finansowanie przez ...... miesięcy ich bieżącego funkcjonowania, dzięki czemu rodzice doświadczający trudności na runku pracy z powodu opieki nad dzieckiem do lat 3, bedą mogli utrzymać, znaleźć lub aktywnie poszukiwać pracy. Projekt bedzie realizowany w okresie od .... do ....

Diagnoza kwestii problemowej została zawarta w fiszce projektu pozakonkursowego zgodnie, z która realizacja projektu pozakonkursowego jest uzasadniona i odpowiada na potrzeby województwa wielkopolskiego.

Interwencja jest zgodna z zapisami i celami szczegółowymi WRPO 2014+ oraz odpowiada na diagnoze zawarta w WRPO 2014+. Ponadto realizacja projektu przyczynia się do osiągniecia celu szczegółowego dla Poddziałania 6.4.1. WRPO 2014+, czyli wzrostu miejsc opieki nad dziećmi do lat 3 oraz wzrostu zatrudnialności osób sprawujących opiekę nad dziećmi do lat 3. Realizacja celu projektu zostanie wsparta dodatkowymi działaniami, do których zaliczają się (właściwe wybrać): dostosowanie pomieszczeń do potrzeb dzieci/ zakup i montaż wyposażenia/ zakup pomocy do prowadzenia zajęć z dziećmi/ wyposażenie i montaż placu zabaw/ modyfikację przestrzeni wspierającej rozwój psychoruchowy i poznawczy dzieci/ przeszkolenie w zawodzie dziennego opiekuna.

W wyniku przeprowadzonej diagnozy W-ca stwierdził następujący/następujące problem/problemy na terenie gminy/miasta ...... w obszarze opieki nad dziećmi do lat 3: (poniżej podano przykładowe możliwe problemy – należy wybrać właściwe – możliwy jest wykazanie wiecej niż jednego problemu)

- · Niedostateczna ilość miejsc opieki nad dziećmi do lat 3 w stosunku do realnego zapotrzebowania, jakie zgłaszają w tym zakresie rodzice na obszarze realizacji projektu.
- · Brak miejsc opieki nad dziećmi do lat 3 na terenie realizacji projektu.
- · Brak możliwości powrotu na rynek pracy osób sprawujących opiekę nad dziećmi do lat 3 z uwagi na niewystarczającą liczbę miejsc opieki.
- Wysoki koszt opieki związany z korzystaniem z miejsc opieki nad dziećmi do lat 3 uniemożliwiający powrót na rynek pracy osób sprawujących opiekę nad dziećmi.

Wysoki odsetek bezrobocia wśród kobiet sprawujących opiekę nad co najmniej jednym dzieckiem do lat 3, co wymaga podjęcia działań umożliwiających zapewnienie warunków sprzyjających aktywizacji zawodowej kobiet w regionie.

- · Niedopasowanie czasu funkcjonowania placówek opieki nad dziećmi do lat 3 do czasu pracy w miejscu zatrudnienia.
- Niedostosowanie placówki do potrzeb dzieci z niepełnosprawnościami, które związane jest z ...

W celu złagodzenia ww. problemów W-ca zaplanował (właściwe wybrać- możliwym jest wybór więcej niż jednej odpowiedzi):

· utworzenie ......... (wskazać liczbę) miejsc opieki nad dziećmi do lat 3 w ............... (żłobku/klubie dziecięcym/ w ramach instytucji dziennego opiekuna – wybrać właściwe), podlegających pod gmine.

- prace remontowo-wykończeniowe / adaptacja: ............. pomieszczeń.
- finansowanie ze środków EFS ......... (wskazać liczbę) miesięcy bieżącego funkcjonowania nowoutworzonych miejsc opieki nad dziećmi do lat 3.
- modernizację placówki opieki nad dziećmi do lat 3, w celu dostosowania jej do potrzeb dzieci z niepełnosprawnościami poprzez..

Nowe miejsca opieki nad dziećmi do lat 3 będą funkcjonowały w ..... (należy opisać warunki lokalowe tj. wykorzystanie bazy lokalowej, w której realizowana będzie opieka nad dziećmi do lat 3.)

## b) *II typu wsparcia:*

## 3.5.2. Cele i rezultaty projektu - tło i uzasadnienie \* (pozostało: 3162)

Celem projektu jest dostosowanie istniejących ....... miejsc opieki nad dziećmi do lat 3 do potrzeb dzieci z niepełnosprawnościami na terenie gminy/miasta ........ w okresie od......... do.......

Interwencja jest zgodna z zapisami i celami szczegółowymi WRPO 2014+ oraz odpowiada na diagnoze zawarta w WRPO 2014+. Ponadto realizacja projektu przyczynia się do osiągniecją celu szczegółowego dla Poddziałania 6.4.1. WRPO 2014+, czyli wzrostu miejsc opieki nad dziećmi do lat 3 oraz wzrostu zatrudnialności osób sprawujących opiekę nad dziećmi do lat 3. Realizacja cel projektu zostanie wsparta dodatkowymi działaniami, do których zaliczają się (właściwe wybrać): dostosowanie pomieszczeń do potrzeb dzieci/ zakup i montaż wyposażenia/ zakup pomocy do prowadzenia zajeć z dziećmi/ wyposażenie i montaż placu zabaw/ modyfikacje przestrzeni wspierającej rozwój psychoruchowy i poznawczy dzieci/zatrudnienie wykwalifikowanej kadry, mającej kwalifikacje we wspieraniu dzieci w niepełnosprawnościami/ inne.

W wyniku przeprowadzonej diagnozy W-ca stwierdził następujący/następujące problem/problemy na terenie gminy/miasta ....... w obszarze opieki nad dziećmi do lat 3 ze stwierdzonymi niepełnosprawnościami:

Niedostosowanie placówki do potrzeb dzieci z niepełnosprawnościami, które zwiazane jest z ......

W celu złagodzenia ww. problemów W-ca zaplanował (należy szczegółowo opisać zakres dostosowania placówki):

Dostosowane miejsca opieki nad dziećmi do lat 3 beda funkcjonowały w następującej bazie lokalowej (należy opisać warunki lokalowe tj. wykorzystanie bazy lokalowej, w której realizowana bedz opieka nad dziećmi do lat 3. wraz ze wskazaniem, na jakich prawach własnościowych funkcjonuje placówka).

Realizacja projektu została oparta na przeprowadzonej diagnozie indywidualnych potrzeb dzieci ze stwierdzonymi niepełnosprawnościami na ternie gminy/miasta .....

### <span id="page-17-0"></span>**3.5.3. Opis grupy docelowej**

W tej części wniosku Projektodawca powinien wskazać, kogo obejmie wsparciem w ramach projektu oraz opisać – w oparciu o ogólnodostępne dane oraz ewentualnie własne dane będące w posiadaniu Wnioskodawcy – istotne cechy uczestników, którzy zostaną objęci wsparciem. Należy pamiętać, że w tym punkcie należy opisać uczestników projektu, a więc jedynie osoby i podmioty otrzymujące wsparcie bezpośrednie (czyli takie wsparcie, które jest wykazane w budżecie projektu). Osoby, które zostaną objęte wsparciem należy opisać z punktu widzenia cech istotnych dla działań przewidzianych do realizacji w ramach projektu, takich jak np. wiek, status zawodowy, płeć, niepełnosprawność. Należy opisać, jakie są potrzeby i oczekiwania uczestników w kontekście wsparcia, które ma być udzielane w ramach projektu oraz bariery, na które napotykają uczestnicy projektu. Przy opisie barier należy brać pod uwagę bariery uczestnictwa, czyli czynniki, które zniechęcają do wzięcia udziału w projekcie lub uniemożliwiają udział w projekcie. W sposób szczególny Wnioskodawca powinien tutaj zwrócić uwagę na bariery, na które napotykają kobiety i mężczyźni. **Grupa docelowa Poddziałania 6.4.1.**

Należy opisać, w jaki sposób Wnioskodawca zrekrutuje uczestników projektu, w tym, jakimi kryteriami posłuży się podczas rekrutacji, uwzględniając podział na kobiety i mężczyzn (K/M) i kwestię zapewnienia dostępności dla osób z niepełnosprawnościami. Sposób rekrutacji należy opisać uwzględniając planowane działania informacyjno-promocyjne, procedurę rekrutacyjną, ewentualny dodatkowy nabór, selekcję uczestników projektu oraz katalog dostępnych i przejrzystych kryteriów rekrutacji ze wskazaniem sposobu, w jaki w ramach rekrutacji została uwzględniona zasada równych szans i niedyskryminacji (w tym zasada dostępności dla osób z niepełnosprawnościami), a także zasada równości szans kobiet i mężczyzn.

Dodatkowo Wnioskodawca musi wskazać, na podstawie jakich dokumentów źródłowych będzie kwalifikował uczestników do projektu.

Niezależnie od tego, czy w ramach grupy docelowej zidentyfikowano potrzebę kierowania wsparcia do osób z niepełnosprawnościami, niezbędne jest opisanie we wniosku sposobu prowadzenia rekrutacji uwzględniającego możliwość dotarcia do informacji o projekcie i oferowanym w nim wsparciu do potrzeb osób z różnymi rodzajami niepełnosprawności.

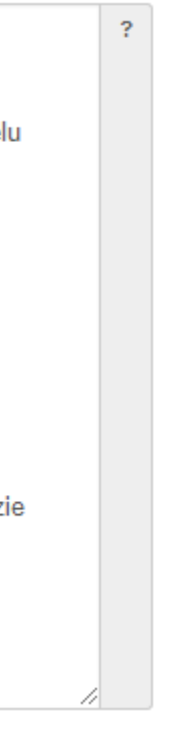

Pamiętaj, że mimo iż wydawać by się mogło, że wsparcie w ramach naboru kierowane jest do dzieci (tak, jak ma to miejsce w projektach realizowanych przez przedszkola), to jednak w przypadku Poddziałania 6.4.1 odbiorcami wsparcia są opiekunowie dzieci do lat 3, którzy dzięki realizacji Twojego projektu będą mogli wrócić na rynek pracy, zdobyć nową pracę lub jej aktywnie poszukiwać.

## a) I typ realizacji projektu [\(TREŚĆ](#page-55-1) ->):

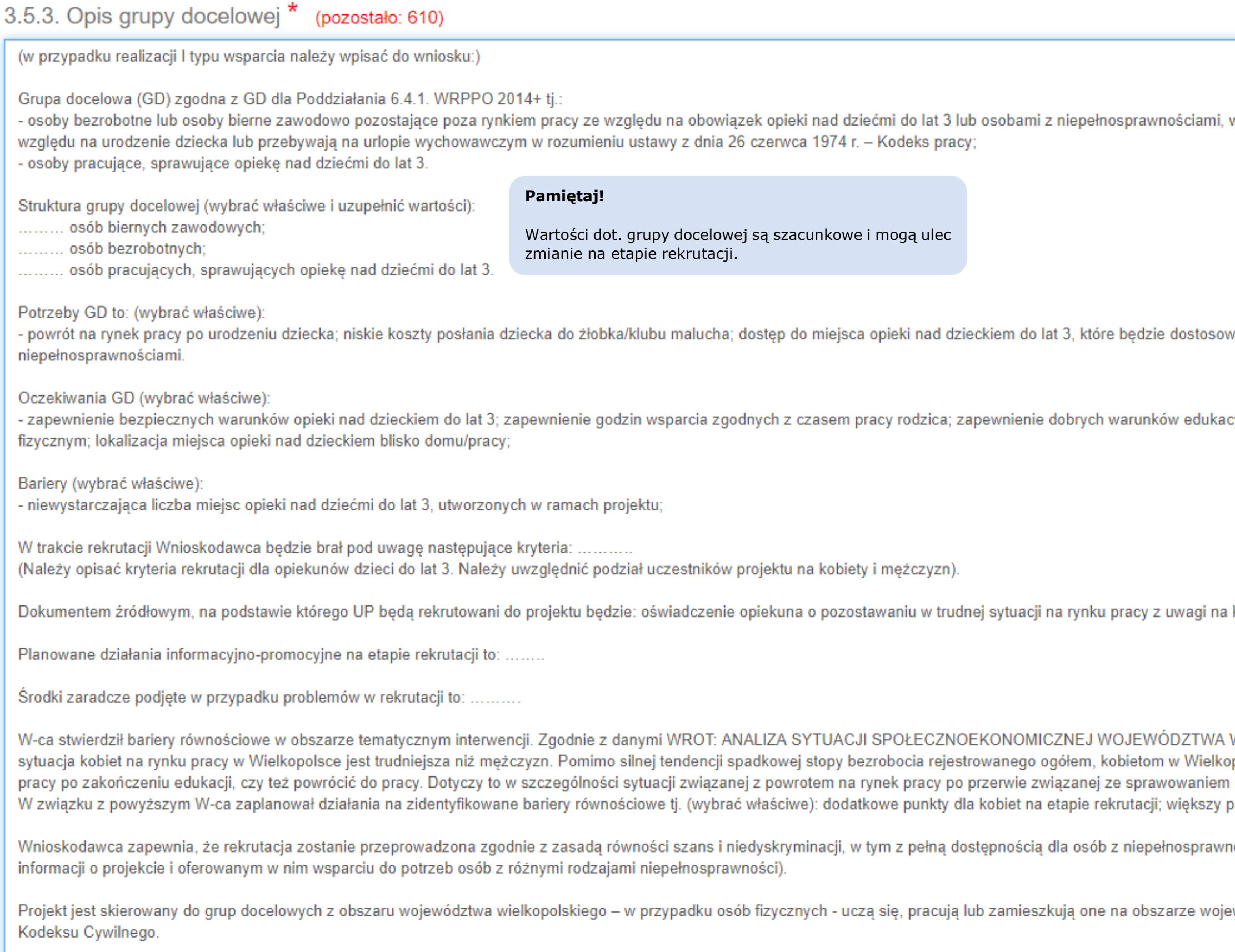

w tym do osoby, które przerwały karierę zawodową ze

wane do konkretnych potrzeb osób z

cyjnych dla dzieci zgodnych z ich rozwojem psycho-

konieczność opieki nad dzieckiem do lat 3.

WIELKOPOLSKIEGO(...), dane na paź. 2018 r., ppolsce wciąż trudniej niż mężczyznom wejść na rynek opieki nad dzieckiem lub chorym członkiem rodziny. procentowo udział kobiet w projekcie.

nościami (W-ca uwzględni możliwość dotarcia do

ewództwa wielkopolskiego w rozumieniu przepisów

## b) II typ realizacji projektu

## 3.5.3. Opis grupy docelowej \* (pozostało: 1192)

<span id="page-19-0"></span>Należy wpisać przewidywaną liczbę osób, które zostaną objęte wsparciem w ramach projektu, z uwzględnieniem wskazanych kategorii. Po wpisaniu liczby osób należy nacisnąć przycisk "Przelicz tabelę 3.5.3.1" w celu obliczenia wartości ogółem.

![](_page_19_Picture_48.jpeg)

W podpunkcie 3.5.3.1, , należy przypisać uczestników projektu wyłącznie do jednej z poniższych kategorii i/lub podkategorii (pozostałe wiersze należy pozostawić puste):

 $\overline{?}$ tym do osoby, które przerwały karierę zawodową ze ne do konkretnych potrzeb osób z inych dla dzieci zgodnych z ich rozwojem psychoonymi niepełnosprawnościami. Kryterium formalnym ojektodawca zapewnia, że będzie przestrzegał ściami (W-ca uwzględni możliwość dotarcia do ództwa wielkopolskiego w rozumieniu przepisów

**Osoba bezrobotna** – osoba pozostająca bez pracy, gotowa do podjęcia pracy i aktywnie poszukująca zatrudnienia. Niezależnie od spełnienia powyższych przesłanek, zarejestrowany bezrobotny jest zaliczany do osób bezrobotnych. Osobą bezrobotną jest zarówno osoba bezrobotna w rozumieniu Badania Aktywności Ekonomicznej Ludności, jak i osoba zarejestrowana jako bezrobotna. Definicja nie uwzględnia studentów studiów stacjonarnych, nawet jeśli spełniają powyższe kryteria. Osoba kwalifikująca się do urlopu macierzyńskiego lub rodzicielskiego, która jest bezrobotna w rozumieniu niniejszej definicji (nie pobiera świadczeń z tytułu urlopu), jest również osobą bezrobotną.

**Długotrwale bezrobotni** – Osoby bezrobotne definiowane są jak wyżej. Definicja pojęcia "długotrwale bezrobotny" różni się w zależności od wieku:

- Młodzież (<25 lat) osoby bezrobotne nieprzerwanie przez okres ponad 6 miesięcy (>6 miesięcy).
- Dorośli (25 lat lub więcej) osoby bezrobotne nieprzerwanie przez okres ponad 12 miesięcy (>12 miesięcy).

**Osoba bierna zawodowo** – osoba, która w danej chwili nie tworzy zasobów siły roboczej (tzn. nie pracuje i nie jest bezrobotna). Osoba będąca na urlopie wychowawczym (rozumianym jako nieobecność w pracy, spowodowana opieką nad dzieckiem w okresie, który nie mieści się w ramach urlopu macierzyńskiego lub urlopu rodzicielskiego), jest uznawana za bierną zawodowo, chyba że jest zarejestrowana już jako bezrobotna (wówczas status bezrobotnego ma pierwszeństwo).

**Pracujący** – to osoby w wieku 15 lat i więcej, które wykonują pracę, za którą otrzymują wynagrodzenie, z której czerpią zyski lub korzyści rodzinne lub osoby posiadające zatrudnienie lub własną działalność, które jednak chwilowo nie pracowały ze względu na np. chorobę, urlop, spór pracowniczy czy kształcenie się lub szkolenie. Osoby prowadzące

działalność na własny rachunek – prowadzące działalność gospodarczą, gospodarstwo rolne lub praktykę zawodową – są również uznawane za pracujących, o ile spełniony jest jeden z poniższych warunków:

Migranci – Cudzoziemcy na stale mieszkający w danym państwie, obywatele obcego pochodzenia lub obywatele należący do mniejszości. Zgodnie z prawem krajowym mniejszości narodowe to mniejszość: białoruska, czeska, litewska, niemiecka, ormiańska, rosyjska, słowacka, ukraińska, żydowska. Mniejszości etniczne: karaimska, łemkowska, romska, tatarska. Osoby obcego pochodzenia to cudzoziemcy - każda osoba, która nie posiada polskiego obywatelstwa, bez względu na fakt posiadania lub nie obywatelstwa (obywatelstw) innych krajów lub osoba, której co najmniej jeden z rodziców urodził się poza terenem Polski. Definicja opracowana na podstawie definicji wykorzystywanych przez: Eurostat, baza danych Polityki Rynku Pracy (LMP), ustawy o mniejszościach narodowych i etnicznych oraz języku regionalnym z dnia 6 stycznia 2005 r. (Dz. U. z 2017 r., poz. 823).

1. Osoba pracuje w swojej działalności, praktyce zawodowej lub gospodarstwie rolnym w celu uzyskania dochodu, nawet jeżeli przedsiębiorstwo nie osiąga zysków.

2. Osoba poświęca czas na prowadzenie działalności gospodarczej, praktyki zawodowej czy gospodarstwa rolnego, nawet jeżeli nie zrealizowano żadnej sprzedaży lub usług i nic nie wyprodukowano (na przykład: rolnik wykonujący prace w celu utrzymania swojego gospodarstwa; architekt spędzający czas w oczekiwaniu na klientów w swoim biurze; rybak naprawiający łódkę czy sieci rybackie, aby móc dalej pracować; osoby uczestniczące w konwencjach lub seminariach).

3. Osoba jest w trakcie zakładania działalności gospodarczej, gospodarstwa rolnego lub praktyki zawodowej; zalicza się do tego zakup lub instalację sprzętu, zamawianie towarów w ramach przygotowań do uruchomienia działalności. Bezpłatnie pomagający członek rodziny uznawany jest za osobę pracującą, jeżeli wykonywaną przez siebie pracą wnosi bezpośredni wkład w działalność gospodarczą, gospodarstwo rolne lub praktykę zawodową będącą w posiadaniu lub prowadzoną przez spokrewnionego członka tego samego gospodarstwa domowego;

**Osoby z niepełnosprawnościami** – za osoby z niepełnosprawnościami uznaje się osoby niepełnosprawne w świetle przepisów ustawy z dnia 27 sierpnia 1997 r. o rehabilitacji zawodowej i społecznej oraz zatrudnieniu osób niepełnosprawnych (Dz. U. z 2018 r., poz. 511, z późn. zm.), a także osoby z zaburzeniami psychicznymi, o których mowa w ustawie z dnia 19 sierpnia 1994 r. o ochronie zdrowia psychicznego (Dz. U. z 2017 r., poz. 882, z późn. zm.), tj. osoby z odpowiednim orzeczeniem lub innym dokumentem poświadczającym stan zdrowia. Definicja opracowana na podstawie: Eurostat, baza danych Polityki Rynku Pracy (LMP), ustawa o rehabilitacji zawodowej i społecznej oraz zatrudnianiu osób niepełnosprawnych, ustawa o ochronie zdrowia psychicznego.

**Osoby z terenów wiejskich** – Osoby pochodzące z obszarów wiejskich należy rozumieć jako osoby przebywające na obszarach słabo zaludnionych zgodnie ze stopniem urbanizacji (DEGURBA kategoria 3). Obszary słabo zaludnione to obszary, na których więcej niż 50% populacji zamieszkuje tereny wiejskie.

### **Ważne!**

Na etapie pisania wniosku należy wskazać szacunkową (ale najbardziej zbliżoną do rzeczywistości) strukturę grupy docelowej, zgodnie z dostępnymi danymi lub doświadczeniem Wnioskodawcy w tym zakresie. Jeśli na etapie realizacji projektu okaże się, że struktura grupy docelowej odbiega od pierwotnych założeń, koniecznym będzie

zgłoszenie zmian do wniosku.

Pomocnym narzędziem do zarządzania strukturą grupy docelowej, są dobrze dobrane kryteria rekrutacyjne, np. punktowe, które pozwalają w pierwszej kolejności rekrutować te osoby, które odpowiadają założeniom naszego projektu.

## 3.5.3.1. Przewidywana liczba osób objętych wsparciem EFS w ramach projektu i ich status

Brak danych w podziale na płeć

![](_page_21_Picture_44.jpeg)

### <span id="page-21-0"></span>**3.5.3.1a. Przewidywana liczba instytucji objętych wsparciem EFS w ramach projektu**

Wartość pozycji została ustalona jako: "nie dotyczy" i nie podlega dalszej edycji, niezależnie od tego, czy w projekcie założono wsparcie dla podmiotów sprawujących opiekę nad dziećmi do lat 3 lub dziećmi z niepełnosprawnościami.

3.5.3.1a. Przewidywana liczba instytucji objętych wsparciem EFS w ramach projektu

Nie dotyczy.

### <span id="page-21-1"></span>**3.5.4. Informacje dodatkowe**

<span id="page-21-2"></span>Jest to pole z dodatkowymi znakami, w którym można opisać kwestie konieczne do poruszenia, na które zabrakło miejsca w innych częściach wniosku o dofinansowanie.

![](_page_21_Picture_45.jpeg)

## **3.6. Szczegółowe dane dotyczące projektu**

Wnioskodawca, który realizuje wsparcie w ramach typu I, musi wybrać "tak" z listy rozwijanej przy wierszu: *Kryterium analizy* 

### *zapotrzebowania na nowe miejsca opieki nad dziećmi do lat 3* oraz "nie dotyczy" w przypadku wiersza *Kryterium analizy zapotrzebowania na dostosowanie miejsc opieki nad dziećmi do lat 3 do potrzeb dzieci z niepełnosprawnościami.* Następnie należy

![](_page_22_Picture_153.jpeg)

Jeśli Wnioskodawca realizuje interwencję wyłącznie zgodnie z II typem, zaznacza "nie dotyczy" w wierszu: Kryterium analizy zapotrzebowania na nowe miejsca opieki nad dziećmi do lat 3 oraz "tak" w wierszu: Kryterium analizy zapotrzebowania na dostosowanie miejsc opieki nad dziećmi do lat 3 do potrzeb dzieci z niepełnosprawnościami. Następnie należy uzupełnić punkt zgodnie z następującą treścią:

![](_page_22_Picture_154.jpeg)

Należy wybrać "dodaj pozycję", następnie pojawi się uzupełnione pole wiersza. Należy wybrać: "zapisz". Nie ma konieczności uzupełniania punktu o kolejne dokumenty strategiczne.

Ważne! Zaleca się, by dane wskazane w pkt. 3.6. ły zgodne z tymi, dostępnymi na stronie: tps://bdl.stat.gov.pl/BDL/start.

## 3.8. Komplementarność z innymi dokumentami strategicznymi\*

![](_page_22_Picture_155.jpeg)

## chodząc na stronę należy wybrać:

Nazwa gminy/miasta -> (*temat*) Ochrona rowia, opieka społeczna i świadczenia na rzecz rodziny -> (*z rozwijanej listy należy wybrać*) żłobki -> rok (*dla którego dane maja nam się wyświetlić dane*) -> kliknąć alej".

![](_page_22_Figure_16.jpeg)

Komplementarność z innymi projektami zrealizowanymi przez Wnioskodawcę ze środków europejskich Wiersz można pozostawić bez uzupełnienia.

## <span id="page-22-0"></span>**3.8. Komplementarność z innymi dokumentami strategicznymi**

## <span id="page-23-0"></span>**V Wskaźniki projektu**

Wskaźniki są najistotniejszym elementem procesu monitorowania postępów w realizacji projektu. Pozwalają określić nakłady oraz efekty podjętej interwencji. Wyróżnia się kilka typów wskaźników, które zostaną kolejno omówione, ale tylko w zakresie koniecznym do realizacji projektów w ramach naboru RPWP.06.04.01-IZ.00-30-001/19. ▶ Wskaźniki kluczowe -> są listą wskaźników odnoszących się do wpływu interwencji (realizacji projektu) w kluczowych dla Komisji Europejskiej obszarach. Ze względu

## <span id="page-23-1"></span>**4.1. Planowane efekty rzeczowe (produkty) uzyskane w wyniku realizacji projektu.**

na ich przekrojowy charakter, wskaźniki kluczowe tyczą się wszystkich Celów Tematycznych i są określane na poziomie krajowym.

![](_page_23_Picture_251.jpeg)

![](_page_24_Picture_179.jpeg)

## 4.1. Planowane efekty rzeczowe (produkty) uzyskane w wyniku realizacji projektu \*

![](_page_24_Picture_180.jpeg)

Dane wykazane w podziale na płeć we wskaźniku: "Liczba osób opiekujących się dziećmi do lat 3 objętych wsparciem w programie" muszą być tożsame z danymi wskazanymi w pkt. 3.5.3.1. wniosku o dofinansowanie. Ponadto w ramach wskaźnika należy wykazywać wyłącznie jednego opiekuna konkretnego dziecka, które korzysta z nowego miejsca opieki, utworzonego w projekcie.

Z opcji "dodaj pozycję" korzysta się w przypadku realizacji projektu partnerskiego, w którym Partner odpowiedzialny jest za realizację całego lub części wskaźnika.

![](_page_24_Figure_6.jpeg)

Ważne!

## **Wskaźniki specyficzne dla programu**

![](_page_25_Picture_230.jpeg)

![](_page_25_Picture_231.jpeg)

▶ Wskaźniki specyficzne dla projektu -> polegają na monitorowaniu i rozliczaniu wsparcia na poziomie projektu, dlatego muszą odnosić się wyłącznie do tych działań, które W-ca podejmuje w ramach złożonego wniosku o dofinansowanie.

| <b>NAZWA WSKAŹNIKA</b><br><b>Nazwa</b><br>zadania                                                                                             | ŻRODŁA DANYCH               |
|----------------------------------------------------------------------------------------------------|-----------------------------|
| Liczba doposażonych sal w ramach nowotworzonych miejsc<br>Protokoły zdawczo-odbiorcze<br>종<br>Ē                                               |                             |
| Liczba dostosowanych (zmodernizowanych) pomieszczeń<br>Protokoły zdawczo-odbiorcze                                                            |                             |
| wyremontowanych<br>pomieszczeń<br>zdawczo-odbiorcze<br>Liczba<br>ramach<br>Protokoły<br>W<br>nowotworzonych miejsc<br>protokoły odbioru prac  |                             |
| Γã<br>$rac{6}{1}$<br>Liczba doposażonych placów zabaw<br>Protokoły zdawczo-odbiorcze                                                          |                             |
| Liczba miesięcy bieżącego funkcjonowania nowopowstałych<br>dzienniki zajęć<br>had<br>miejsc opieki                                            |                             |
| Liczba dzieci objętych opieką<br>obecności<br>listy<br>umowy z opiekunami dzieci<br>ო                                                         | (obligatoryjnie),           |
| Dzienniki zajęć, listy obecności<br>Liczba dzieci, które wzięły udział w zajęciach finansowanych<br>w ramach projektu <sup>3</sup><br>$\circ$ |                             |
| Liczba zrealizowanych godzin zajęć dodatkowych dla dzieci<br>dzienniki zajęć<br>ರ<br>w wieku do lat 3 <sup>4</sup><br>ξ                       |                             |
| Liczba zrealizowanych uroczystości okolicznościowych<br>dzienniki<br>zajęć,<br>zrealizowanych<br>okolicznościowych.                           | zestawienie<br>uroczystości |

<sup>&</sup>lt;sup>3</sup> Wskaźnik odnosi się wyłącznie do zajęć dodatkowych z: psychologiem/logopedą, rytmiki.

 $\overline{a}$ 

## ży uzupełnić wartość wskaźnika oraz a danych.

![](_page_25_Figure_9.jpeg)

Dla naboru RPWP.06.04.01-IZ.00-30-001/19 przygotowano następujące wskaźniki odpowiednie dla realizowanych zadań, które powinny monitorować zarówno projekty rozliczane ryczałtowo, jak również te rozliczane na podstawie rzeczywiście poniesionych wydatków.

dotyczy" dla wskaźników, których nie będzie można monitorować w ramach realizowanego projektu (z uwagi na brak podjętych działań).

![](_page_26_Picture_87.jpeg)

<span id="page-26-0"></span>Jeśli zaistnieje konieczność utworzenia dodatkowego wskaźnika, np. w związku z takim zakresem wsparcia, jakiego instrukcja nie przewidziała, należy wybrać opcję: "Dodaj

Dodaj pozycję

![](_page_26_Picture_88.jpeg)

## **4.2. Planowane rezultaty realizacji projektu**

**Wskaźniki rezultatu** -> obrazują pożądaną zmianę w sytuacji społeczno-gospodarczej, uzyskaną dzięki podjętej interwencji ze środków EFS. Dla naboru RPWP.06.04.01-IZ.00-30-001/19 ustalono następujące wskaźniki kluczowe:

W pkt. 4.2. wskaźniki kluczowe należy wybrać: "dodaj pozycję". Pojawi lista wyboru z dwoma wskaźnikami. Należy wybrać te wskaźniki/ lub wskaźnik, które pasują do grupy docelowej założonej w projekcie.

# 4.2. Planowane rezultaty realizacji projektu \*

![](_page_27_Picture_224.jpeg)

Dodaj pozycję

![](_page_27_Picture_225.jpeg)

Wskaźniki specyficzne dla programu oraz projektu w pkt. 4.2. wniosku o dofinansowanie należy pozostawić bez uzupełnienia.

## <span id="page-29-0"></span>**V. Tabele finansowe**

## <span id="page-29-1"></span>**5.1.1 Planowane wydatki w ramach projektu w PLN**

Tabela finansowa w pkt. 5.1.1 to takie miejsce we wniosku, w którym planuje się wydatki w podziale na kolejne lata realizacji projektu, zaplanowane zadania oraz kategorie kosztów – ustala się również, które wydatki będą wymagały dofinansowania, a które Wnioskodawca wniesie ze środków własnych (lub np. dzięki opłatom od rodziców). Lata realizacji projektu, jak również nazwy zadań, zostaną pobrane z punktu 3.4 wniosku o dofinansowanie i będą z nimi zgodne.

Dla uproszczenia i skrócenia procesu rozliczania wniosków o płatność na etapie wdrażania projektu, założono, że poszczególne wydatki w projekcie zostaną pogrupowane – stworzą się tzw. koszyki wydatków, które będą wskazywały w pkt. 5.1.1 całkowity koszt ich pokrycia. Szczegóły dotyczące tego, jakie konkretnie zakupy planuje w projekcie Wnioskodawca, zostaną opisane w pkt. 5.1.2 wniosku o dofinansowanie.

Dlatego zamiast uzupełniać tabelę w ten sposób, by wykazywać każdy element doposażenia z osobna:

| Zakup drobnego<br>wyposażenia i innych<br>elementów |                       |                                    |     |     |     |     |     |     |     |     |       |        | 4 2 2 5 , 0 0 |      |      | 0,00 |
|-----------------------------------------------------|-----------------------|------------------------------------|-----|-----|-----|-----|-----|-----|-----|-----|-------|--------|---------------|------|------|------|
| niezbędnych do                                      |                       |                                    |     |     |     |     |     |     |     |     |       |        |               |      |      |      |
| organizacji opieki nad<br>dziećmi                   |                       |                                    |     |     |     |     |     |     |     |     |       |        |               |      |      |      |
|                                                     | $\sim$ Misie          | Fundacja Rozwoju<br>Złobków        | Nie | Nie | Nie | Nie | Nie | Nie | Nie | szt | 10,00 | 40,00  | 400,00        | 0,00 | 0,00 | 0,00 |
| 8.                                                  | Lalki                 | Fundacja Rozwoju<br>Żłobków        | Nie | Nie | Nie | Nie | Nie | Nie | Nie | szt | 10,00 | 100,00 | 1000,00       | 0,00 | 0,00 | 0,00 |
|                                                     | 9. klocki             | Fundacja Rozwoju<br>Żłobków        | Nie | Nie | Nie | Nie | Nie | Nie | Nie | szt | 5,00  | 250,00 | 1250,00       | 0,00 | 0,00 | 0,00 |
| 10.                                                 | tablica manipulacyjna | Fundacja Rozwoju<br>Żłobków        | Nie | Nie | Nie | Nie | Nie | Nie | Nie | szt | 1,00  | 850,00 | 850,00        | 0,00 | 0,00 | 0,00 |
| 11.                                                 | kredki                | Fundacja Rozwoju<br>Żłobków        | Nie | Nie | Nie | Nie | Nie | Nie | Nie | szt | 25,00 | 15,00  | 375,00        | 0,00 | 0,00 | 0,00 |
|                                                     | 12. blok rysunkowy A4 | Fundacja Rozwoju<br><b>Złobków</b> | Nie | Nie | Nie | Nie | Nie | Nie | Nie | szt | 50,00 | 7,00   | 350,00        | 0,00 | 0,00 | 0,00 |

Należy uzupełnić pozycję, jako koszyk wydatków o nazwie 'zabawki, artykuły plastyczne':

![](_page_29_Picture_75.jpeg)

A następnie rozpisać komplet w pkt. 5.1.2 wniosku o dofinansowanie:

Jzasadnienie poszczegółnych wydatków wykazanych w szczegółowym budżecie (pozostało: 2679)

- Poz. 7., obejmuje zakup: 10 x miś 40zł/szt.; 10x lalka 100 zł/szt.; 5 x klocki 250 zł/szt.; 1x tabl. manipul. 850 zł, 25 x kredni 15 zl/szt. 50x papier A4 7zł/sz/- łącznie 4225 zł.

Tzw. `koszyki wydatków<sup>5</sup>' mogą być rozpisane zgodnie z poniższą tabelą:

![](_page_30_Picture_671.jpeg)

 $\overline{a}$ 

![](_page_30_Picture_672.jpeg)

![](_page_30_Picture_673.jpeg)

niż 12 miesięcy (maksymalnie 24 miesiące) ww. kwota może zostać proporcjonalnie zwiększona w zakresie bieżącego funkcjonowania placówki

<sup>&</sup>lt;sup>5</sup> Przedstawione kwoty w poniższej tabeli są przykładowe. Wnioskodawca powinien tak planować przedsięwzięcie, aby kwota utworzenia i dofinasowania 12 miesięcy działalności bieżącej wynosiła około 31 000 PLN zł/1 utworzone miejsce. W przypadku planowanego wsparcia w wymiarze większym

![](_page_31_Picture_131.jpeg)

W pierwszej kolejności należy wybrać 5% wkładu własnego:

5.1.1. Planowane wydatki w ramach projektu w PLN

Określenie progu wkładu własnego ogółem\* 5%  $\overline{\phantom{a}}$ nie dotyczy Wydatki  $5%$ ponoszone poza Wydatki 10% Cr kosztu/podkategoria Nazwa obszarem ponoszone 15% fina Partnera/Wnioskodawcy kosztów objętym poza teryt.  $\sqrt{ }$ 20%  $UE(T/N)$ programem, ale na teryt.  $E = (T/N)$ 

Dalej, można przejść do konstruowania budżetu projektu. Ważne by był on spójny z zapisami w wniosku w pkt. 3.4 wniosku o dofinansowanie.

Po prawej stronie okna dialogowego, w wierszu dot. 1. zadania, wybieramy: 'wstaw wiersz z kategorią kosztów'.

![](_page_31_Picture_132.jpeg)

Po lewej stronie wiersza pojawi się lista wyboru. Należy wybrać odpowiednią kategorię kosztów, w ramach której będziemy wykazywać wydatki w projekcie:

![](_page_31_Picture_133.jpeg)

![](_page_31_Figure_9.jpeg)

![](_page_31_Figure_10.jpeg)

W ramach wybranej kategorii kosztów należy stworzyć kolejne 'koszyki wydatków' – zgodnie z wydatkami koniecznymi do poniesienia w ramach projektu. W tym celu wypełniamy puste pola w wierszu, który pokazał się wraz z wyborem konkretnej kategorii kosztów.

![](_page_32_Picture_152.jpeg)

W tym miejscu koniecznym jest wyjaśnienie kilku podstawowych pojęć, które będą potrzebne w trakcie sporządzania budżetu projektu:

 *cross-financing* -> możliwość finansowania działań w sposób komplementarny ze środków EFRR i EFS w przypadku, gdy dane działanie z jednego funduszu objęte jest zakresem pomocy drugiego funduszu. Za cross-financing uznawany jest wyłącznie: zakup nieruchomości, zakup infrastruktury, przy czym poprzez infrastrukturę rozumie się **elementy nieprzenośne**, na stałe przytwierdzone do nieruchomości, np. wykonanie podjazdu do budynku, zainstalowanie windy w budynku,) dostosowania lub adaptacji (prace remontowo-wykończeniowe) budynków i pomieszczeń*. Cross-financingiem* będą również objęte wszystkie wydatki związane z przygotowaniem racjonalnych usprawnień dla osób z niepełnosprawnościami. Można przyjąć, że wszystkie wydatki w ramach kategorii kosztów 'adaptacja i dostosowanie pomieszczeń do potrzeb dzieci' muszą być oznaczone jako *cross-financing*.

środki trwałe *-*> Za środek trwały uznawany jest wydatek, którego wartość jednostkowa jest równa lub wyższa niż 3500 PLN **netto**.

Należy również pamiętać, że wydatek nie może być równocześnie oznaczony jako '*cross-financing*' oraz 'środek trwały'. Jeśli zdarzyłaby się sytuacja, w której wydatek objęty *cross-financingiem* ma wartość wyższą, niż 3500 PLN netto, wtedy nie oznaczamy go jako 'środek trwały'.

Ponadto wydatki, które są środkami trwałymi należy wykazać w osobnych wierszach (a nie w ramach 'koszyków wydatków'), wskazać ich nazwy rodzajowe (ale bez wskazywania na konkretnego producenta/markę) i odpowiednio oznaczyć. Np.:

![](_page_32_Picture_153.jpeg)

![](_page_32_Figure_12.jpeg)

## **Pamiętaj o limitach!**

W przypadku realizacji wyłącznie typu 1 projektu, tj. tworzenie miejsc opieki nad dzieckiem do 3 roku życia w żłobkach, klubach dziecięcych oraz w instytucji dziennego opiekuna, wartość wydatków w ramach *cross-financingu* oraz środków trwałych może wynieść łącznie **do 15% wartości projektu**.

W pkt. 5.1.4 wniosku można kontrolować, czy nie przekracza się limitów na cross-financing i środki trwałe.

- usługi zlecone w projekcie -> oznaczają powierzenie wykonawcom zewnętrznym, nie będącym personelem projektu, realizacji działań merytorycznych przewidzianych w ramach danego projektu, np. zlecenie usługi szkoleniowej. Należy mieć na uwadze, iż osoby zaangażowane do realizacji zadań w projekcie na podstawie stosunku cywilnoprawnego, nie są traktowane jako personel projektu, a będą wykonawcami usługi zlecanej przez Beneficjenta.
- koszty personelu -> Jako personel projektu rozumiane są osoby zaangażowane do realizacji zadań lub czynności w ramach projektu, które wykonują osobiście, tj. w szczególności osoby zatrudnione na podstawie umowy o pracę oraz osoby, które współpracują na zasadach wolontariatu.

Aby dodać kolejny 'koszyk wydatków należy wybrać z prawej strony wiersza: 'dodaj kolejny' lub 'wstaw wiersz w ramach kategorii kosztów'.

![](_page_33_Picture_62.jpeg)

Aby dodać kolejną kategorię kosztów w ramach tego samego zadania, po prawej stronie cofamy się do wiersza z tytułem zadania i wybieramy 'wstaw wiersz z kategorią kosztów'.

![](_page_33_Picture_63.jpeg)

![](_page_33_Figure_8.jpeg)

W wierszu koszty pośrednie 'jako procent kosztów bezpośrednich', należy wskazać procent zgodnie z poniższą tabelą

do 830 tys. kosztów 25% bezpośrednich od 830 tys. do 1 740 mln 20% kosztów bezpośrednich 1'740 mln do 4 500 mln 15% kosztów bezpośrednich

![](_page_34_Picture_105.jpeg)

Dla każdego kolejnego roku należy ustalić ten sam procent kosztów pośrednich.

### <span id="page-34-0"></span>**Wkład własny**

Wkład własny do projektu można wnieść na trzy sposoby:

- całkowicie w ramach kosztów bezpośrednich;
- całkowicie w ramach kosztów pośrednich;
- częściowo w ramach kosztów pośrednich i bezpośrednich;

Wartość wkładu własnego oblicza się, jako procent **całkowitych kosztów projektu**.

Aby wykazać wkład własny w budżecie w **ramach kosztów bezpośrednich**, należy wpisać wartość wydatku w podziale na lata, zgodnie z harmonogramem realizacji projektu, np. wyżywienie dzieci w ramach cateringu:

![](_page_34_Picture_106.jpeg)

![](_page_34_Picture_14.jpeg)

## **Pamiętaj!**

**Koszty muszą b**yć rozpisane w odpowiednich kolumnach rocznych zgodnie z rzeczywistym wydatkowaniem na przestrzeni lat.

Następnie należy uzupełnić samodzielnie kolumnę 'wkład własny', wskazując taką wartość, jaką chce się wnieść do projektu. Należy jednocześnie pamiętać o limitach dot. wkładu własnego – można je kontrolować w tabeli 5.1.4.

![](_page_35_Picture_38.jpeg)

W dalszej kolejności należy wybrać 'zapisz', a następnie 'przelicz tabelę' – dopiero wtedy wydatek zostanie zakwalifikowany do wkładu własnego.

![](_page_35_Picture_39.jpeg)

Jeśli wkład własny wnoszony jest ze środków prywatnych, np. z opłat od rodziców za wyżywienie, to należy to zaznaczyć w tabeli, wpisując w wierszu: wkład własny 'w tym wkład prywatny' kwotę, jaką pozyska Wnioskodawca ze środków prywatnych:

![](_page_35_Picture_40.jpeg)

![](_page_35_Picture_7.jpeg)

![](_page_35_Picture_41.jpeg)

Aby wykazać wkład własny **w całości z kosztów pośrednich** należy samodzielnie wyliczyć wartość wkładu własnego (w przedziale między 5% a 15%) i wpisać kwotę w wierszu 'wkład własny ogółem' w odpowiednim podziale na lata. Załóżmy, że całkowita wartość projektu (koszty ogółem) wynosi 344 625,00 zł. 5% wkładu własnego to 17 231,25 zł. Należy zatem uzupełnić tę wartość w wierszu 'wkład własny ogółem' oraz w polu, zaznaczonym na poniższej grafice kolorem żółtym. Na koniec należy wybrać 'przelicz tabelę'.

![](_page_36_Picture_90.jpeg)

Przelicz tabele 5.1.

Aby wykazać wkład własny **z kosztów pośrednich i bezpośrednich** należy wykorzystać powyższe metody w odpowiedniej proporcji, właściwej dla realizowanego projektu.

## <span id="page-36-0"></span>**5.1.2. Uzasadnienie kosztów**

W tej części wniosku uzasadnia się celowość poniesienia konkretnych wydatków w ramach projektów. Przy uzupełnianiu pól uzasadnień można korzystać z następujących treści ([TREŚĆ](#page-57-1) ->):

## 5.1.2. Uzasadnienie kosztów

Uzasadnienie zlecania usług w projekcie (pozostało: 3772)

Wnioskodawca zlecił realizację usług w ramach pozycji nr ........ w budżecie projektu, z uwagi na fakt, iż nie posiada zasobów kadrowych, merytorycznych oraz technicznych do samodzielnego zrealizowania usług w ramach ww. wydatków.

## **Pamiętaj!**

Wkład własny w całości musi mieć swoje odzwierciedlenie w tabeli 5.1.1. Oznacza to, iż w okresie realizacji projektu nie ma np. możliwości pobierania od rodziców opłat, które nie będą wykazane w budżecie, gdyż będzie to traktowane jako generowanie dochodu w ramach projektu.

W projekcie środki trwałe zostały ujęte w następujących pozycjach: - poz. nr ...... Wydatek jest konieczny ze względu na......;

Wartość środków trwałych zaplanowanych do zakupu w ramach projektu. Wnioskodawca określił na podstawie przeprowadzonego rozeznania rynkowego. Zaplanowany w projekcie zakup stanowiący środek trwały jest niezbędny w celu utworzenia ..... miejsc opieki nad dziećmi do lat 3. Oświadczam, iż zakupione środki trwałe będą wykorzystywane na potrzeby prowadzenia opieki nad dziećmi do lat 3 i nie bedzie występowała pomoc publiczna/pomoc de minimis.

### Uzasadnienie dla cross-financing'u (pozostało: 2923)

W projekcie koszty objęte cross-financingiem zostały ujęte w następujących pozycjach:

- poz. nr ...... wydatek jest konieczny ze względu na potrzebę dostosowania budynku/ pomieszczeń do potrzeb prowadzenia opieki nad dziećmi do lat 3. Prace adaptacyjno/modernizacyjne obejmują:

- .....; (w przypadku zaplanowania prac adaptacyjno/modernizacyjnych)
- poz. nr ...... organizacja placu zabaw będzie miała na celu na zapewnienie bezpiecznych warunków dla aktywności dzieci na świeżym powietrzu. Wyposażenie placu zabaw:
- .....; (w przypadku zaplanowania stworzenia/doposażenia placu zabaw)
- poz. nr ...... Wydatek jest konieczny ze względu na......

Wartość cross-financingu zaplanowanych do zakupu w ramach projektu, Wnioskodawca określił na podstawie przeprowadzonego rozeznania rynkowego. Zaplanowany w projekcie zakup stanowiący środek trwały jest niezbędny w celu utworzenia ..... miejsc opieki nad dziećmi do lat 3. Oświadczam, iż zakupione środki trwałe będą wykorzystywane na potrzeby prowadzenia opieki nad dziećmi do lat 3 i nie będzie występowała pomoc publiczna/pomoc de minimis.

### Uzasadnienie dla przewidzianego w projekcje wkładu własnego, w tym informacja o wkładzie rzeczowym i wszelkich opłatach pobieranych od uczestników (pozostało: 2737)

Wnioskodawca zgodnie z zasadami ubiegania się o dofinansowanie zaplanował wkład własny w wysokości co naimniej 5% wartości projektu, to jest ......... zł. Zaplanowano wkład własny z następujących źródeł (prosze wybrać odpowiednie dla projektu):

a) dofinansowanie zdobyte w ramach Programu Maluch+ Wnioskodawca zaplanował pokrycie kosztów z dotacji otrzymanej w ramach Programu Maluch+ w wysokości ...... zł., w ramach pozycji....:

b) ze środków własnych samorządu w ramach pozycji:........ w wysokości...... zł:

c) opłat od rodziców: składek rodziców opłacanych comiesięcznie w kwocie zł/dziecko, co w przypadku ...... podopiecznych daje kwotę ...... zł/m-c. Łącznie ...... zł. Opłata od uczestników została zaplanowana w sposób symboliczny i nie stanowi bariery uczestnictwa w projekcie. (W przypadku kosztów wkładu rozlicznych w ramach wyżywienia). Wnioskodawca zaplanował koszty wyżywienia na podstawie poniższej metodologii: (liczba) m-sc x (liczba) dni/miesięcznie x (liczba) osób x (koszt dzienny wyżywienia) zł. Z uwagi na to, że dzieci często chorują i są nieobecne w żłobku, Wnioskodawca zaplanował średni koszt miesięczny wyżywienia dzieci. Wydatki przewidziane w projekcie nie podlegają podwójnemu dofinansowaniu.

Wnioskodawca rozliczy środki pozyskane od rodziców w ramach pozycji.....

Wnioskodawca powinien wskazać, jaki wkład własny, w tym wkład rzeczowy jest/będzie wnoszony do projektu. Ponadto należy podkreślić, że wkład niekoniecznie musi być wnoszony przez Wnioskodawcę, lecz także przez uczestników projektu, o ile przedmiotowe środki zostały uwzględnione we wniosku o dofinansowanie projektu jako wkład własny. Opis w tym punkcie powinien być ściśle powiązany z opisem w punkcie 5.3 Potencjał i doświadczenie Wnioskodawcy oraz z punktem 5.1.1 Planowane wydatki w ramach projektu w PLN.

*Uzasadnienie dla sposobu wyliczenia dochodu* – w przypadku projektów realizowanych w ramach EFS pole jest nieaktywne.

Uzasadnienie dla sposobu wyliczenia dochodu

*Uzasadnienie dla źródeł finansowania przedsięwzięcia –* Wnioskodawca, który planuje przedsięwzięcia finansowane z kilku źródeł finansowania, w tym publicznego (np. Resortowy Program Maluch +), uzasadnia źródła finansowania wykazując racjonalność i efektywność wydatków oraz brak podwójnego finansowania zgodnie z zapisami 5 podrozdziału 6.7 oraz 8.3 *Wytycznych kwalifikowalności.* 

Uzasadnienie dla źródeł finansowania przedsięwzięcia (dotyczy projektów, które wpisują się w większe przedsięwzięcie finansowane lub planowane do finansowania z kilku źródeł) (pozostało: 2644)

Realizacia niniejszego projektu jest uzależniona od realizacji projektu w ramach programu Maluch +, wartość dofinans, z programu Maluch +; ....... zł.; źródło finansowania; Ministerstwo Rodziny, Pracy i Polityki Społecznej;

- realizacja projektu na terenie tego samego terytorium,

- wzmocnienie trwałości efektów jednego przedsięwzięcia realizacją drugiego,

- zaadresowanie projektu do tej samej grupy docelowej, tego samego beneficjenta.

Wnioskodawca zaplanował w ramach projektu, iż środki pozyskane z Programu Maluch+ będą stanowiły wkład własny do projektu. Wnioskodawca zaplanował działania w obu projektach na rzecz utworzenia .... miejsc. Wnioskodawca gwarantuje poprzez tak zaplanowane wydatki w proj., że nie dojdzie do podwójnego finansowania, a wyd. jest zgodne zarówno Wytycznymi w zakresie kwalifik. wydatków z EFRR, EFS, FS jak i Programem Resortowym Maluch+. Projekt jest zaadresowany do tej samej grupy doc., czyli rodziców dzieci w wieku do lat 3 i dzieci, realizowane są na tym samym terytorium: .......

Wnioskodawca w ramach dofinansowania pozyskanego z Programu Resortowego Maluch+ pokryje koszty w ramach pozycji .......... jako wkład własny Wnioskodawcy.

Wnioskodawca w załączeniu do wniosku przesyła szczegółowy wykaz planowanych kosztów ramach dofinansowania z EFS oraz Maluch+, jednocześnie oświadczając, że nie dojdzie do podwójnego finansowania

*Uzasadnienie poszczególnych wydatków wykazanych w szczegółowym budżecie* – należy wyszczególnić wszystkie koszty założone w budżecie projektu, jak również wykazać metodologię ich wyliczenia – tyczy się to również kosztów związanych wynagrodzeniem personelu.

### Uzasadnienie poszczegółnych wydatków wykazanych w szczegółowym budżecie (pozostało: 2527)

W przypadku kumulowania wydatków w tabeli 5.1.1. Wnioskodawca ma obowiazek wskazania kosztów szczegółowych, łacznie z ich wartościa)

![](_page_39_Picture_68.jpeg)

![](_page_39_Picture_69.jpeg)

- Poz. ........, obejmuje zakup: -..............., .....zł/sztuka - łącznie .....zł.

Wnioskodawca zaplanował zakup sprzetu/wyposaż, z uwagi na to, że jest to wydatek niezbedny do prawidłowego, codziennego funkcjonowania placówki. Cena sprzetu oraz poszczególnych elementów została oszacowana na podstawie rozeznania aktualnych cen takiego sprzętu na rynku. Wydatki są niezbędne do realizacji projektu dla....... dzieci oraz do zachowania trwałości proj. po jego zakoń, przez min. 2 lata jak i również do wsparcia ewent, dzieci niepełnosprawnych

![](_page_39_Figure_18.jpeg)

(W przypadku ujmowania w budżecie środków trwałych lub pojedynczych wydatków, Wnioskodawca winien również wskazać uzasadnienie ich zakupu).

- poz. ...... (należy uwzględnić uzasadnienie).

Wynagrodzenia w poz. ..... są zgodne ze stawkami przyjętymi w regulaminie wynagrodzeń placówki i nie odbiegają w tym zakresie od cen rynkowych.

Wynagrodzenia za zajęcia dodatkowe w poz. ...... przyjęto na podstawie stawek rynkowych za godz. Zajęcia dodatkowe są ważnym elementem tworzonej oferty opieki nad dzieckiem, bardzo pożądanym i oczekiwanym przez rodziców - wspomagają prawidłowy i harmonijny rozwój dziecka, przekonują rodziców co do wartości opieki sprawowanej w żłobku.

## <span id="page-39-0"></span>**5.1.3. Metodologia wyliczenia dofinansowania i wkładu prywatnego w ramach wydatków objętych pomocą publiczną i pomocą de minimis**

W przypadku naboru RPWP.06.04.01-IZ.00-30-001/19 pole jest zablokowane i nie podlega edycji.

## <span id="page-39-1"></span>**5.1.4. Budżet projektu**

Jest to tabelaryczne ujęcie wszystkich wydatków w projekcie ze względu na ich istotne właściwości. Tabela przeliczana jest automatycznie po wybraniu opcji 'Aktualizuj tabelę 5.1.4'. Tabela jest ważnym punktem odniesienia, który pozwala kontrolować limity wydatków w ramach planowanego budżetu.

![](_page_39_Picture_70.jpeg)

Punkt 5.1.4a wniosku pozwala Wnioskodawcy na zaplanowanie w sposób uporządkowany zarządzania ryzykiem w projekcie, czyli zawiera sposób jego identyfikacji, analizy i reakcji na ryzyko. Wystąpienie ryzyka może prowadzić do nieosiągnięcia zaplanowanych rezultatów i wskaźników ich pomiaru, a w efekcie do niezrealizowania projektu. Wnioskodawca może zastosować dowolną metodę analizy ryzyka. Kluczowe

jest dokonanie właściwej oceny ryzyka i odpowiednie zaplanowanie projektu w tym zakresie, co umożliwi skuteczne przeciwdziałanie nieprzewidzianym problemom bez uszczerbku dla założonych do zrealizowania zadań i harmonogramu oraz ponoszenia dodatkowych wydatków.

Kolumna "Wskaźnik rezultatu" uzupełniana jest automatycznie na podstawie danych wpisanych w pkt 4.2 Planowane rezultaty realizacji projektu.

W kolumnie drugiej "Sytuacja, której wystąpienie może uniemożliwić lub utrudnić osiągnięcie wartości docelowej wskaźnika rezultatu" należy wskazać sytuacje, których wystąpienie utrudni lub uniemożliwi osiągnięcie wskaźników rezultatu. W tej kolumnie należy zawrzeć opis poszczególnych rodzajów ryzyka mogących wystąpić w projekcie i stopień ich ewentualnego wpływu na osiągnięcie założeń projektu. Przede wszystkim należy opisywać ryzyko niezależne od Wnioskodawcy, co do którego wystąpienia i oddziaływania na projekt zachodzi wysokie prawdopodobieństwo. Nie należy natomiast opisywać sytuacji dotyczących ryzyka, które spełnia dwa warunki: jest niezależne od działań

Wnioskodawcy i co do którego wystąpienia i oddziaływania na projekt zachodzi niskie prawdopodobieństwo (np. utrudnienie lub uniemożliwienie osiągnięcia celów szczegółowych projektu na skutek klęski żywiołowej). Wnioskodawca powinien również opisać sytuacje dotyczące ryzyka, które jest zależne od podejmowanych przez niego działań, o ile uzna, że mogą one znacząco wpłynąć na realizacje założeń projektu. W kolumnie "Sposób identyfikacji wystąpienia sytuacji ryzyka" należy wskazać metodę/metody identyfikacji przypadku zajścia ryzyka. Wystąpienie sytuacji ryzyka jest sygnałem do zastosowania odpowiedniej strategii zarządzania ryzykiem. Identyfikacja wystapienia sytuacji ryzyka może być dokonana np. poprzez: – analize wyjściowych założeń projektu i porównywanie ich z rzeczywistymi efektami realizacji projektu, – zbieranie informacji o ryzyku w projekcie, – porównywanie danych dotyczących zakończonej realizacji podobnych projektów w przeszłości, – weryfikowanie poprawności założeń projektu przyjętych na etapie jego planowania. W przypadku projektów partnerskich Partner wiodący może zaplanować, że identyfikacja wystąpienia sytuacji ryzyka będzie dokonywana przez Partnera/ Partnerów projektu.

W kolumnie "opis działań, które zostaną podjęte w celu uniknięcia wystąpienia sytuacji ryzyka (zapobieganie) oraz w przypadku wystąpienia sytuacji ryzyka (minimalizowanie)" należy opisać działania, które zostaną podjęte w celu zmniejszenia prawdopodobieństwa wystąpienia sytuacji ryzyka oraz w przypadku wystąpienia sytuacji ryzyka. Opisywane w tej kolumnie działania powinny być projektowane na podstawie wcześniej przeprowadzonej analizy ryzyka i stanowić sposób rozwiązywania problemów związanych z ryzykiem. W przypadku projektów partnerskich Wnioskodawca może –w ramach opisu działań, które zostaną podjęte w celu uniknięcia wystąpienia sytuacji ryzyka oraz w przypadku wystąpienia sytuacji ryzyka – zawrzeć informację, że realizacja tych działań lub części tych działań zostanie powierzona Partnerowi/Partnerom. Wnioskodawca może przyjąć następujące strategie reagowania na ryzyko: – unikanie (zapobieganie) – opracowanie założeń projektu w sposób pozwalający na wyeliminowanie ryzyka i zwiększenie prawdopodobieństwa osiągnięcia założonych celów szczegółowych. Przykładem działań zapobiegających wystąpieniu sytuacji ryzyka jest zwiększenie dostępnych zasobów lub posługiwanie się wypróbowanymi sposobami realizacji projektu, – transfer – przeniesienie zarządzania ryzykiem na inny podmiot, – łagodzenie (minimalizowanie) – zmniejszenie prawdopodobieństwa i minimalizowanie ewentualnych skutków wystąpienia ryzyka poprzez zaplanowanie odpowiednich działań, strategia polega w tym przypadku na 46 przygotowaniu planu łagodzenia ryzyka i monitorowaniu działań realizowanych na podstawie tego planu. Podjęcie określonych działań może wiązać się ze zmianą harmonogramu realizacji projektu, budżetu projektu oraz struktury zarządzania projektem, – akceptacja – przyjęcie ryzyka i ponoszenie skutków jego wystąpienia, które może być związane ze zmianą metod zarządzania projektem lub zabezpieczeniem rezerwowych zasobów.

### <span id="page-40-0"></span>**5.1.4a. Ryzyko nieosiągnięcia założeń projektu (dotyczy projektów, których wnioskowana kwota dofinansowania jest równa albo przekracza 2 mln zł) Uwaga!**

## <span id="page-40-1"></span>**5.1.5. Ustalenie poziomu dofinansowania (dotyczy projektów, które nie podlegają schematom pomocy publicznej) – dane muszą być zbieżne ze studium wykonalności/biznesplanem.**

<span id="page-40-2"></span>Tabela 5.1.5 nie dotyczy projektów realizowanych w ramach EFS.

### **5.1.6. Kwoty ryczałtowe**

Tabela w pkt. 5.1.6 jest aktywna w przypadku wybrania w punkcie 3.4 *Harmonogram realizacji projektu* opcji "Wydatki rozliczone ryczałtowo" dla kosztów bezpośrednich.

Nazwa zadania – należy wybrać z listy rozwijanej zadanie rozliczane w ramach kwot ryczałtowych.

Pkt. 5.1.4a dotyczy wyłącznie projektów których wnioskowana kwota dofinansowania jest równa albo przekracza 2 mln zł.

- Wskaźnik dla rozliczenia kwoty ryczałtowej z listy rozwijanej należy wybrać wskaźnik, który jest realizowany w ramach wybranego wcześniej zadania, a następnie należy określić jego wartość (wartość wskaźnika nie może być większa, niż zadeklarowana w pkt 4.1 lub 4.2). Wnioskodawca może wybrać kilka wskaźników, które będą weryfikowały stopień realizacji danego zadania poprzez dodanie kolejnych pozycji w tabeli uwzględniających zadanie, do którego odnosi się kolejny wskaźnik. W pierwszej kolejności należy wybierać wskaźniki zaproponowane przez IZ w *Zasadach ubiegania się o dofinansowanie*.
- Dokumenty potwierdzające realizację wskaźników należy wskazać wykaz dokumentów potwierdzających realizację założonych dla zadania wskaźników. Wykaz powinien być zgodny z dokumentami wskazanymi w *Zasadach ubiegania się o dofinansowanie*.
- > Po wypełnieniu tabeli 5.1.6 należy wrócić do pkt 5.1.4 i ponownie wybrać opcję "Aktualizuj tabelę 5.1.4", aby system mógł uzupełnić danymi wiersze "Kwoty ryczałtowe" oraz "jako % wartości projektu".

Tabela powinna być uzupełniona zgodnie z poniższym wskazaniem (doborem wskaźników do zadań). Należy wybrać tylko te wskaźniki, które odpowiadają wsparciu, zaplanowanemu w projekcie.

5.1.6. Kwoty ryczałtowe

![](_page_41_Picture_69.jpeg)

![](_page_41_Picture_70.jpeg)

Wartości wskazane w pkt. 5.1.6. muszą odpowiadać wartościom wykazanym w pkt. 4.1 oraz 4.2 wniosku o dofinansowanie.

## <span id="page-42-0"></span>**5.2. Planowane/docelowe źródła finansowania wydatków kwalifikowalnych projektu**

- Środki wspólnotowe należy wpisać wartość zakładanego dofinansowania ze środków wspólnotowych, wartość środków wspólnotowych wynosi 85% całkowitej wartości projektu (i nie może być wyższa niż 85%), wartość pola "Środki wspólnotowe" nie może być wyższa, niż "Wnioskowane dofinansowanie ogółem" z tabeli 5.1.4;
- > Krajowe środki publiczne, w tym pole **sumuje się automatycznie** wartościami z wierszy "Budżet państwa", "Budżet jednostek samorządu terytorialnego" oraz "Inne krajowe środki publiczne";
- Budżet państwa należy wpisać wartość zakładanej dotacji celowej z budżetu państwa; poziom dofinansowania projektu z budżetu państwa i wynosi od 0% do 10% wartości projektu, realizowanego w ramach niniejszego konkursu.
- Budżet jednostek samorządu terytorialnego w ramach wiersza należy ująć wartość wkładu własnego wnoszonego przez Wnioskodawcę (gminę), w postaci pieniężnej (np. środki finansowe na pokrycie wynagrodzeń) i niepieniężnej (np. koszty eksploatacji związane z utrzymaniem lokalu). W tym miejscu Wnioskodawca ma również możliwość wykazania środków pochodzących z Resortowego programu Maluch+.
- Inne krajowe środki publiczne pole **sumuje się automatycznie** wartościami z wierszy:
	- o Fundusz Pracy pole należy wypełnić w przypadku wniesienia wkładu własnego finansowanego z Funduszu Pracy;
	- o Państwowy Fundusz Rehabilitacji Osób Niepełnosprawnych pole należy wypełnić w przypadku wniesienia wkładu własnego finansowanego z PFRON;
	- o inne pole należy wypełnić w przypadku wniesienia wkładu własnego finansowanego z niewymienionych wyżej źródeł finansowania (np. NFZ czy środki Ministerstwa Zdrowia).

UWAGA! Suma pól "Środki wspólnotowe" i "Budżet państwa" powinna być równa wartości pola "Wnioskowane dofinansowanie ogółem" z tabeli 5.1.4.

- Prywatne pole wypełnianie w przypadku wniesienia wkładu własnego ze środków pozyskanych od rodziców np. na wyżywienie.
- Suma **pole sumowane automatycznie** wartościami wprowadzonymi w powyższych wierszach.
- W tym EBI pole nieaktywne w przypadku projektów realizowanych w ramach EFS.

UWAGA! Suma pól: "budżet jednostek samorządu terytorialnego", "inne krajowe środki publiczne", "Prywatne" musi być równa polu "Wkład własny" z tabeli 5.1.4.

Dla przykładu. Jeśli całkowita wartość projektu wynosi 344 625,00 zł, to 85% tej wartości to: 292 931,25 zł. I tę wartość należy wpisać w wierszu: 'środki wspólnotowe'.

## 5.2. Planowane/docelowe źródła finansowania wydatków kwalifikowalnych projektu \*

![](_page_42_Picture_238.jpeg)

W dalszej części rozpisujemy planowany wkład własny. Na potrzeby instrukcji założono 5% wkładu własnego, który wynosił 17 231,25 zł. Na tym etapie należy zdecydować, jakie źródło pochodzenia ma wkład własny.

## **Jak określić źródło wkładu własnego?**

O zakwalifikowaniu źródła pochodzenia wkładu własnego (publiczny czy prywatny) decydować będzie status prawny beneficjenta/partnera projektu. Natomiast, jeśli środki stanowiące wkład własny pochodzą od uczestnika (np. rodzica), to o zakwalifikowaniu wkładu własnego decyduje status tegoż uczestnika, a nie status beneficjenta. Rozpatrując to na przykładach:

- wkład własny w postaci np. sal/wynagrodzenia nauczycieli wnoszony przez jst, będzie wkładem publicznym ze środków JST;
- wkład własny wnoszony z opłat rodziców, np. na wyżywienie dzieci, będzie wkładem prywatnym;
- wkład własny wnoszony przez partnera prywatnego, np. NGO w postaci wolontariatu logopedy, będzie wkładem prywatnym;
- wkład własny wnoszony ze środków Maluch+, będzie wkładem publicznym ze środków JST;
- wkład własny wnoszony z kosztów pośrednich, będzie wkładem publicznym ze środków JST.

Zakładając zatem, że 10 000 PLN wkładu własnego wnoszona jest w postaci udostępnienia sal, natomiast 7 231,25 PLN wkładu wnoszona jest przez rodziców w postaci opłat, tabelę należy rozpisać w następujący sposób:

## 5.2. Planowane/docelowe źródła finansowania wydatków kwalifikowalnych projektu \*

![](_page_43_Picture_89.jpeg)

W tym momencie mamy rozpisane 85% środków wspólnotowych i 5% wkładu własnego. Pozostałe 10% środków będą stanowić środki z budżetu państwa, które będą wypłacane przez Instytucję Zarządzającą WRPO 2014+. Gdyby wkład własny wynosił 10%, to budżet państwa stanowiłyby 5%. Kwotę z budżetu państwa należy wpisać we właściwy wiersz.

Na koniec należy wybrać 'przelicz tabelę' – wszystkie wartości zostaną odpowiednio zsumowane.

## 5.2. Planowane/docelowe źródła finansowania wydatków kwalifikowalnych projektu \*

![](_page_43_Picture_90.jpeg)

## **5.3. Potencjał i doświadczenie Projektodawcy**

Opis potencjału ujęty we wniosku o dofinansowanie musi ujmować 4 podstawowe elementy:

- 1. Potencjał finansowy Wnioskodawcy i Partnerów (jeśli dotyczy) ;
- 2. Potencjał kadrowy/merytoryczny (jeśli dotyczy) ;

![](_page_43_Picture_91.jpeg)

**Przelicz tabele** 

- 3. Potencjał techniczny (jeśli dotyczy);
- 4. Doświadczenie Wnioskodawcy i Partnerów (jeśli dotyczy).

W przypadku projektu realizowanego wyłacznie przez gminy/jst pkt 5.3. może być opisany nastepująco (TREŚĆ ->):

## 5.3. Potencjał i doświadczenie Projektodawcy

## Potencjał i doświadczenie Projektodawcy \* (pozostało: 949)

Wnioskodawca (Wn) to JST, posiadająca środki na realizację projektu oraz na zapewnienie jego trwałości. Roczne wydatki Wn są wyższe od rocznych wydatków w projekcie. Wydatki budżetowe Wnioskodawcy - Gminy......... w roku 20..... wyniosły: ......... W związku z powyższym Wn posiada potencjał finansowy pozwalający realizować projekt w ramach założonego budżetu.

Wn posiada potencjał kadrowy, który zaangażowany zostanie w realizację projektu zarządzanie projektem realizowane będzie przez zespół zarządzający (ZZ) w ramach kosztów pośrednich/bezpośrednich w składzie: (wybrać zgodnie z planowanym zatrudnieniem):

Koordynator: - doświadczenie w pracy w strukturach jednostki samorządowej, wykszt. wyższe.; Zadania: nadzór nad realizacją zadań, zarządzanie danymi os., kontakt z IP, kontrola wydatków,

-Księgowy: wykszt. wyższe, wieloletni staż pracy oraz doświadczenie. Zadanie prowadzenie ewidencji księgowej, opis dokumentów, rozliczenie dotacji. Asystent koordynatora ds. merytorycznych: wykszt. wyższe, koordynator projektów edukacyjnych. Zadania: kontrola dokumentów (faktur, list płac), wizyty monitorujące, nadzór nad osiągnięciem wskaźników, rekrutacja, kontakt z uczestnikami projektu.

Wn planuje zatrudnić osobe do pełnienia funkcji pracownika admin.-biurowego. Zadania podejmowanie działań promocyjnych, prowadzenie biura projektu, dbanie o przebieg korespondencji w ramach projektu, wymagania: wykształcenie wyższe, doświadczenie w koordynatora projektów unijnych.

Wykwalifikowana kadra konieczna do zaangażowania w projekcie - ...... osób na pełen etat, ewentualne osoby realizujące zajęcia dodatkowe na umowę zlecenie / fakturę (jeśli dotyczy). Możliwe oddelegowanie wykwalifikowanych opiekunek / nauczycielek do realizacji projektu (jeśli dotyczy).

Wybór kadry zarządzającej i realizującej wsparcie odbędzie się zgodnie z obowiązującym prawem krajowym i unijnym.

W okresie realizacji projektu prowadzone będzie biuro projektu (na terenie woj. wlkp, w gmina.........., ul............ wyposażone w odpowiedni sprzęt (m.in.: komputer, telefon, Internet, drukarka, ksero) niezbędne do prawidłowego funkcjonowania biura oraz zapewni możliwość udostępnienia pełnej dok. wdrażanego projektu, a także daje uczestnikom projektu możliwość osobistego kontaktu z kadrą projektu ZZ przejdzie szkolenie z zakresu równości szans i płci w celu równościowego zarządzania projektem a także będzie informowany o konieczności zachowania zasady równości płci na każdym etapie jego wdrażania i realizacji. Projektodawca zapewni taką organizację pracy ZZ, która zapewni możliwość godzenia życia zawodowego, rodzinnego i prywatnego (elastyczne formy zatrudnienia i/lub godzin pracy). Proponowany sposób zarządzania projektorem jest odpowiedni do obszaru i zapewni jego sprawną, wydajną i terminową realizację. Decyzje będą podejmowane przez koordynatora projektu po uprzedniej konsultacji z pozostałymi członkami zespołu. Wn posiada doświadczenie w obszarze temat o podobnym zakresie, którego dotyczy projekt - jest organem prowadzącym dla przedszkola (jeśli dotyczy) w...... dla dzieci w wieku zbliżonym do dzieci w żłobku - na rzecz grupy docelowej Wn posiada doświadczenie zarówno we współpracy z rodzicami dzieci w wieku do lat 3/ (lub ewentualnie opis działań związanych z prowadzeniem żłobka). Projekt będzie realizowany w budynku ...... (należy wpisać dotychczasowe wykorzystanie budynku). Doświadczenie Wn w realizacji projektów jest poparte udziałem w różnych obszarach, m.in: (jeśli dotyczy)

- Gmina ...............: projekt pt. "......." realiz. w ramach......, poddział......, Wartość projektu...... PLN, kwota dofinansowania........PLN;

- Gmina ...............: projekt pt. "......." realiz. w ramach......, poddział......, Wartość projektu...... PLN, kwota dofinansowania.........PLN;

- Gmina ...............: projekt pt. "......." realiz. w ramach......, poddział......, Wartość projektu...... PLN, kwota dofinansowania........PLN.

Ww. projekty zostały rozliczone a wskaźniki osiągnięte na poziomie zakładanym.

46

1. Potencjał finansowy. W ramach potencjału finansowego Wnioskodawca winien wskazać obrót za ostatni zamknięty rok obrotowy (lub wydatki). Za obrót należy przyjąć sumę przychodów uzyskanych przez podmiot na poziomie ustalania wyniku na działalności gospodarczej – tzn. jest to suma przychodów ze sprzedaży netto, pozostałych przychodów operacyjnych oraz przychodów finansowych. Potencjał finansowy należy przedstawić oddzielnie dla Wnioskodawcy i ewentualnych Partnerów.

Z uwagi na fakt, iż podczas oceny potencjału finansowego partnerstwa bierze się pod uwagę obroty jedynie tych podmiotów, których wkład w projekt ma charakter finansowy, niezbędne jest szczegółowe wskazanie ponoszonych przez te podmioty wydatków. Informacja taka powinna znaleźć się w pkt 5.1.1 Planowane wydatki w ramach projektu w PLN, stąd sposób jej zamieszczania jest omówiony w części instrukcji dotyczącej pkt 5.1.1. Poza ww. informacia, należy wskazać, jakie zasoby finansowe wniosa do projektu Wnioskodawca i Partnerzy. Istotnym jest to, aby Wnioskodawca już na etapie tworzenia wniosku o dofinansowanie przeanalizował, czy posiadany potencjał finansowy będzie mógł być wykorzystywany do realizacji projektu. Wnioskodawca ma możliwość wykazania środków finansowych będących w dyspozycji zarówno Wnioskodawcy, jak i Partnerów oraz takich, które Wnioskodawca potrafi zmobilizować w społeczności lokalnej w związku z planowaną realizacją projektu.

- 2. Potencjał kadrowy. Należy również opisać potencjał kadrowy Wnioskodawcy i Partnerów (jeśli dotyczy) i wskazać sposób jego wykorzystania w ramach projektu (wskazać kluczowe osoby, które zostaną zaangażowane do realizacji projektu oraz ich planowaną funkcję w projekcie wraz z syntetycznym opisem doświadczenia). Istotnym jest to, aby Wnioskodawca już na etapie tworzenia wniosku o dofinansowanie przeanalizował, czy posiadany już potencjał kadrowy/ merytoryczny będzie mógł być wykorzystywany do realizacji projektu. Należy wskazać tylko posiadany potencjał kadrowy/merytoryczny, a więc w szczególności osoby na stałe współpracujące i planowane do oddelegowania do projektu. Dotyczy to w szczególności osób zatrudnionych na umowę o pracę oraz trwale współpracujących z Wnioskodawcą np. w przypadku wolontariusza - na podstawie umowy o współpracy, a nie tych które Wnioskodawca dopiero chciałby zaangażować (np. na umowę zlecenie), ponieważ w takich przypadkach może bowiem obowiązywać konkurencyjna procedura wyboru (prawo zamówień publicznych). Należy opisać odrębnie dla każdej z osób sposób zaangażowania/oddelegowania danej osoby do realizacji projektu oraz zakres zadań, jakie dana osoba realizować będzie na rzecz projektu w kontekście posiadanej przez nia wiedzy i umiejętności. Jeżeli do realizacji przedsięwzięcia zaangażowani będą Partnerzy, w tym punkcie Partner wiodący wskazuje także, jakie zasoby ludzkie zostaną wniesione przez poszczególnych Partnerów na potrzeby realizacji zadań wskazanych w pkt 5.1.1 (o ile Partnerzy wnoszą do projektu takie zasoby).
- 3. Potencjał techniczny. W zakresie opisu potencjał technicznego należy ująć również opis potencjału sprzętowego i warunki lokalowe Wnioskodawcy i Partnerów oraz wskazać sposób jego wykorzystania w ramach projektu. Należy opisać jakie posiadane przez Wnioskodawcę zaplecze techniczne (w tym sprzęt i lokale użytkowe, o ile istnieje konieczność ich wykorzystywania w ramach projektu) zaangażowane będzie w realizację projektu. Nie dotyczy to potencjału technicznego, jakiego Wnioskodawca nie posiada, ale dopiero planuje zakupić ze środków projektu, ani potencjału, który nie będzie wykorzystywany do celów realizacji projektu. Istotnym jest to, aby Wnioskodawca już na etapie tworzenia wniosku o dofinansowanie przeanalizował, czy już posiadany przez niego sprzęt, ale także inne zaplecze techniczne będzie mogło być wykorzystywane do realizacji projektu. Jeżeli do realizacji przedsięwzięcia zaangażowani będą Partnerzy, w tym punkcie Wnioskodawca wskazuje także, jakie zasoby techniczne zostaną wniesione przez poszczególnych Partnerów na potrzeby realizacji zadań wskazanych w pkt 5.1.1 (o ile Partnerzy wnoszą do projektu takie zasoby). Wnioskodawca winien również wykazać, iż w okresie realizacji projektu prowadzi biuro projektu (lub posiada siedzibę, filię, delegaturę, oddział czy inną prawnie dozwoloną formę organizacyjną działalności podmiotu) na terenie województwa wielkopolskiego z możliwością udostępnienia pełnej dokumentacji wdrażanego projektu oraz zapewniające uczestnikom projektu możliwość osobistego kontaktu z kadrą projektu.
- 4. Doświadczenie Wnioskodawcy i Partnerów Istotnym elementem opisu doświadczenia powinno być wykazanie obecności Wnioskodawcy i Partnerów (jeśli dotyczy) i "zakorzenienia" działań podejmowanych przez niego i przez Partnerów (jeśli dotyczy) w przeszłości (w okresie ostatnich trzech lat w stosunku do roku, w którym składany jest wniosek o dofinansowanie projektu, tj. np. jeżeli wniosek składany jest w 2019 roku, opis działań może dotyczyć okresu 2016-2019) w obszarze planowanej interwencji, nawet w sytuacji gdy nie realizował on dotąd projektów współfinansowanych ze środków funduszy strukturalnych. Opis doświadczenia powinien dawać możliwość oceny zdolności Wnioskodawcy i Partnerów (jeśli dotyczy) do podjęcia i efektywnej realizacji określonego przedsięwzięcia. Zdolności opisywane powinny być w kontekście szeroko rozumianego kapitału społecznego Wnioskodawcy i Partnerów (jeśli dotyczy) wyrażonego poprzez umiejętności do samoorganizowania się i współpracy oraz zaangażowania w poprawę sytuacji społeczności (grupy docelowej), na rzecz której podejmowane będą działania w ramach projektu. Wnioskodawca powinien przedstawić kapitał społeczny swój i Partnerów (jeśli dotyczy) poprzez opis efektów dotychczas zrealizowanych przez siebie i Partnerów (jeśli dotyczy) projektów/działań/akcji na rzecz społeczności (grupy docelowej), czy podjętej współpracy z innymi organizacjami/instytucjami publicznymi. Opis powinien bowiem umożliwić ocenę umiejscowienia planowanego do realizacji projektu w kontekście szerszych działań podejmowanych przez Wnioskodawcę

i Partnerów (jeśli dotyczy) w ramach prowadzonej działalności. Na podstawie informacji oceniający powinni mieć możliwość szerszego spojrzenia na działalność Wnioskodawcy i Partnerów (jeśli dotyczy) prowadzoną w okresie ostatnich trzech lat w stosunku do roku, w którym składany jest wniosek o dofinansowanie projektu oraz określenia poziomu doświadczenia merytorycznego i skuteczności Wnioskodawcy i Partnerów (jeśli dotyczy). Opisując doświadczenie własne i Partnerów (jeśli dotyczy) Wnioskodawca powinien przede wszystkim uzasadnić dlaczego doświadczenie jego i Partnerów (jeśli dotyczy) jest adekwatne do realizacji projektu. Adekwatność doświadczenia powinna być rozpatrywana w szczególności w kontekście dotychczasowej działalności (i możliwości weryfikacji jej rezultatów) danego Wnioskodawcy i Partnerów (jeśli dotyczy) prowadzonej w okresie ostatnich trzech lat w stosunku do roku, w którym składany jest wniosek o dofinansowanie projektu w 3 aspektach jednocześnie:

- I. w obszarze, w którym udzielane będzie wsparcie przewidziane w ramach projektu;
- II. na rzecz grupy docelowej, do której kierowane będzie wsparcie przewidziane w ramach projektu;
- III. na określonym terytorium, którego dotyczyć będzie realizacja projektu.

Na podstawie opisu sprawdzana jest wiarygodność Wnioskodawcy i Partnerów (jeśli dotyczy), w tym przede wszystkim możliwość skutecznej realizacji projektu, której najważniejszą rękojmią jest doświadczenie odpowiadające specyfice danego projektu. Przy czym Wnioskodawca powinien wykazać doświadczenie swoje i Partnerów (jeśli dotyczy) w realizacji różnego rodzaju przedsięwzięć w okresie ostatnich trzech lat w stosunku do roku, w którym składany jest wniosek o dofinansowanie projektu, a nie jedynie tych realizowanych przy udziale środków funduszy strukturalnych. Dotyczy to również przedsięwzięć aktualnie realizowanych i zrealizowanych w okresie ostatnich trzech lat w stosunku do roku, w którym składany jest wniosek o dofinansowanie projektu, w których Wnioskodawca i partnerzy (jeśli dotyczy) uczestniczy/uczestnicza lub uczestniczył /uczestniczyli jako Partner. W opisie należy jednak uwzględnić przede wszystkim przedsięwzięcia ściśle związane z zakresem planowanego do realizacji projektu (pod względem obszaru, grupy docelowej, planowanych zadań itp.). Należy również wskazać instytucje, które mogą potwierdzić opisany wyżej potencjał społeczny Wnioskodawcy i Partnerów (jeśli dotyczy). Prawdziwość informacji podanych w tym zakresie potwierdza oświadczenie złożone przez Wnioskodawcę w części VIII. Oświadczenia Wnioskodawcy. Jednocześnie instytucja, w której dokonywana jest ocena wniosku może w ramach procedury wyboru projektu do dofinansowania zweryfikować prawdziwość podanych informacji np. poprzez kontakt ze wskazaną przez Wnioskodawcę instytucją.

## <span id="page-47-0"></span>**VI Aspekty prawno-finansowe**

## <span id="page-47-1"></span>**6.1. Trwałość projektu**

## W wierszu: Czy zostanie zachowana trwałość projektu – Należy wybrać opcję: "TAK".

W wierszu: *Ewentualne zagrożenia w trwałości projektu* Wnioskodawca winien uwzględnić: ewentualne zagrożenia w trwałości projektu i działania jakie podejmie Wnioskodawca w celu ich uniknięcia lub zminimalizowania ich negatywnego wpływu na realizację projektu i osiągniecia jego wskaźników. Wnioskodawca ma możliwość również zadeklarowania, iż nie przewiduje zagrożeń w zachowaniu trwałości projektu, jednakże winno to być również potwierdzone odpowiednia diagnozą. W tym miejscu należy również zapewnić, iż Wnioskodawca zachowa trwałość projektu w okresie co najmniej 24 miesięcy od momentu zakończenia projektu. Trwałość powinna być rozumiana, jako gotowość podmiotu do świadczenia usług w ramach utworzonych /i dostosowanych do potrzeb dzieci z niepełnosprawnościami w projekcie miejsc opieki nad dziećmi do lat 3.

 $(TRE<sub>SC</sub> - >)$ 

## 6.1. Trwałość projektu o

![](_page_47_Picture_117.jpeg)

<span id="page-47-2"></span>W wierszu: "Czy zrealizowany projekt zostanie przekazany w zarządzanie innej instytucji" - Należy wybrać opcję: "NIE".

## **6.2. Pomoc publiczna**

### Pkt 6.2. należy wypełnić zgodnie z poniższą grafiką:

### 6.2. Pomoc publiczna

Czy Wnioskodawca uzyskał pomoc de minimis na realizację niniejszego projektu? Proszę podać kwotę.

 $0,00$ 

Czy Wnioskodawca uzyskał pomoc inną niż de minimis na realizację niniejszego projektu? Proszę podać kwotę. \*

 $0,00$ 

Czy Wnioskodawca uzyskał jakąkolwiek pomoc de minimis w ciągu ostatnich 3 lat? Proszę podać kwotę, a także wskazać konkretne przedsięwzięcia. \*

 $\overline{0}$ 

Wyjaśnienia: (pozostało: 987)

Nie dotyczy.

- 
- 

![](_page_47_Picture_21.jpeg)

![](_page_47_Figure_22.jpeg)

## <span id="page-48-0"></span>**6.3. Zgodność projektu z politykami horyzontalnymi UE w obszarze**

Z listy rozwijanej należy wybrać "pozytywny" wpływ w obszarze zrównoważonego rozwoju oraz równości szans. Tekst został uzupełniony automatycznie i nie podlega dalszej edycji.

## 6.3. Zgodność projektu z politykami horyzontalnymi UE w obszarze: @

![](_page_48_Picture_41.jpeg)

![](_page_48_Picture_42.jpeg)

![](_page_48_Figure_6.jpeg)

## <span id="page-49-0"></span>**VII. Tryb wyboru wykonawcy/dostawcy w ramach projektu**

## <span id="page-49-1"></span> **7.1. W ramach ilu kontraktów Projekt będzie realizowany?**

Pozycja nie dotyczy przedmiotowego naboru.

## <span id="page-49-2"></span>**7.2. Czy Wnioskodawca podlega Prawu Zamówień Publicznych**

W pkt. 7.2 Czy Wnioskodawca podlega Prawu Zamówień Publicznych z listy rozwijanej należy wybrać opcję "Tak".

7.2. Czy Wnioskodawca podlega Prawu Zamówień Publicznych

Czy Wnioskodawca podlega Prawu Zamówień Publicznych<sup>\*</sup>

Tak

 $\mathbf{v}$ 

pkt. *7.3. Zgodność Projektu z przepisami obowiązującymi Wnioskodawcę* należy wypełnić wyłącznie w przypadku realizacji projektu na podstawie rzeczywiście poniesionych wydatków.

## <span id="page-49-3"></span>**7.3. Zgodność Projektu z przepisami obowiązującymi Wnioskodawcę**

W wymienionym punkcie należy wskazać wszystkie zamówienia wynikające z PzP oraz zasady konkurencyjności

W przypadku projektu planowanego do realizacji na podstawie kwot ryczałtowych (**wartość wkładu publicznego** nie przekracza 100 000 EUR przeliczonych na PLN zgodnie z kursem złotówki, aktualnym na dzień ogłoszenia naboru) nie należy wypełniać ww. punktu.

## <span id="page-50-0"></span>**VIII. Oświadczenia Wnioskodawcy / Partnera**

Przy podanych w tabeli oświadczeniach należy z listy rozwijanej wybrać opcję "Tak/Nie dotyczy", w zależności od wymogów, jakie ciążą na Wnioskodawcy/Partnerze.

Wnioskodawca jest zobowiązany do wybrania w pkt. VIII wniosku o dofinansowanie opcji "TAK" przy wszystkich oświadczeniach za wyjątkiem:

- Oświadczam, że instytucja, którą reprezentuję nie podlega wykluczeniu z możliwości ubiegania się o dofinansowanie na podstawie odrębnych przepisów, w szczególności:
	- o a) art. 207 ust. 4 ustawy z dnia 27 sierpnia 2009 r. o finansach publicznych (Dz. U. z 2017 r., poz. 2077, z późn. zm.);
	- o b) art. 12 ust. 1 pkt 1 ustawy z dnia 15 czerwca 2012 r. o skutkach powierzania wykonywania pracy cudzoziemcom przebywającym wbrew przepisom na terytorium Rzeczypospolitej Polskiej (Dz. U. z 2012 r., poz. 769);
	- o c) art. 9 ust. 1 pkt 2a ustawy z dnia 28 października 2002 r. o odpowiedzialności podmiotów zbiorowych za czyny zabronione pod groźbą kary (Dz. U. z 2018 r., poz. 703, z późn. zm.). Jednocześnie zobowiązuję się do niezwłocznego powiadomienia IZ WRPO 2014+ o wykluczeniu z możliwości ubiegania się o dofinansowanie. – Należy wybrać "Nie dotyczy"

Oświadczam, że instytucja, którą reprezentuję nie podlega wykluczeniu z możliwości ubiegania się

o dofinansowanie na podstawie odrębnych przepisów, w szczególności:

a) art. 207 ust. 4 ustawy z dnia 27 sierpnia 2009 r. o finansach publicznych (Dz. U. z 2017 r., poz. 2077, z późn. zm.);

b) art. 12 ust. 1 pkt 1 ustawy z dnia 15 czerwca 2012 r. o skutkach powierzania wykonywania pracy cudzoziemcom przebywającym wbrew przepisom na terytorium Rzeczypospolitei Polskiei (Dz. U. z 2012 r., poz. 769):

c) art. 9 ust. 1 pkt 2a ustawy z dnia 28 października 2002 r. o odpowiedzialności podmiotów zbiorowych za czyny zabronione pod groźbą kary (Dz. U. z 2018 r., poz. 703, z późn. zm.). Jednocześnie zobowiązuję się do niezwłocznego powiadomienia IZ WRPO 2014+ o wykluczeniu z możliwości ubiegania się o dofinansowanie. \*

 Oświadczam, że dokonano wyboru partnera zgodnie z trybem wskazanym w art. 33 ust. 3 ustawy z dnia 11 lipca 2014 r. o zasadach realizacji programów w zakresie polityki spójności finansowanych w perspektywie 2014-2020 (Dz. U. z 2018 r., poz. 1431) – Należy wybrać "Nie dotyczy" w przypadku projektów realizowanych bez partnera/ów. W przypadku projektów partnerskich należy wybrać "Tak" ,

Oświadczam, że dokonano wyboru partnera zgodnie z trybem wskazanym w art. 33 ust. 3 ustawy z dnia 11 lipca 2014 r. o zasadach realizacji programów w zakresie polityki spójności finansowan perspektywie 2014-2020 (Dz. U. z 2018 r., poz. 1431) - nie dotyczy projektów realizowanych bez partnera/ów. <sup>\*</sup>

- Oświadczam, że informacje zawarte w niniejszym wniosku dotyczące pomocy publicznej w żądanej wysokości, w tym pomocy de minimis, o którą ubiega się beneficjent, są zgodne z następującymi dokumentami:
- Ustawą z dnia 30 kwietnia 2004 r. o postępowaniu w sprawach dotyczących pomocy publicznej (Dz. U. z 2018 r., poz. 362), - Rozporządzeniem Komisji (UE) nr 1407/2013 z dnia 18 grudnia 2013 r. w sprawie stosowania art.107 i 108 Traktatu do pomocy de minimis (Dz. Urz. UE L 352 z 24.12.2013, str. 1),
- Rozporządzeniem Komisji (UE) nr 651/2014 z dnia 17 czerwca 2014 r. uznające niektóre rodzaje pomocy za zgodne ze wspólnym rynkiem w zastosowaniu art.107 i 108 Traktatu (ogólne rozporządzenie w sprawie wyłączeń blokowych) (Dz. Urz. UE L 187 z 26.06.2014, str. 1, z późn. zm.) oraz z przepisami właściwego programu pomocowego.

Oświadczam, że informacie zawarte w niniejszym wniosku dotyczące pomocy publicznej w żadanej wysokości, w tym pomocy de minimis, o która ubiega się beneficient, są zgodne z nastepującyn dokumentami:

Ustawa z dnia 30 kwietnia 2004 r. o postępowaniu w sprawach dotyczących pomocy publicznej (Dz. U. z 2018 r., poz. 362),

Rozporzadzeniem Komisii (UE) nr 1407/2013 z dnia 18 grudnia 2013 r. w sprawie stosowania art 107 i 108 Traktatu do pomocy de minimis (Dz. Urz. UE L 352 z 24.12.2013, str. 1).

Rozporządzeniem Komisji (UE) nr 651/2014 z dnia 17 czerwca 2014 r. uznające niektóre rodzaje pomocy za zgodne ze wspólnym rynkiem w zastosowaniu art.107 i 108 Traktatu (ogólne rozporz w sprawie wyłaczeń blokowych) (Dz. Urz. UE L 187 z 26.06.2014, str. 1, z późn. zm.) oraz z przepisami właściwego programu pomocowego. \*

 Jako jednostka sektora finansów publicznych (jsfp) oświadczam, że wybór partnera spośród podmiotów innych niż wymienione w art. 3 ust. 1 pkt 1-3a ustawy z dnia 29 stycznia 2004 r. Prawo zamówień publicznych (Dz. U 2018, poz. 1986) został dokonany z zachowaniem zasady przejrzystości i równego traktowania podmiotów tj. zgodnie z art. 33 ust. 2 ustawy z dnia 11 lipca 2014 r. o zasadach realizacji programów w zakresie polityki spójności finansowanych w perspektywie 2014-2020 (Dz.

![](_page_50_Figure_25.jpeg)

![](_page_50_Picture_194.jpeg)

![](_page_50_Picture_195.jpeg)

## U. z 2018 r., poz. 1431) nie dotyczy projektów realizowanych bez partnera/ów i przez podmioty nie będące jsfp. - Należy wybrać "Nie dotyczy" w przypadku projektów realizowanych bez partnera/ów. W przypadku projektów partnerskich należy wybrać "Tak".

Jako jednostka sektora finansów publicznych (jsfp) oświadczam, że wybór partnera spośród podmiotów innych niż wymienione w art. 3 ust. 1 pkt 1-3a ustawy z dnia 29 stycznia 2004 r. Pr publicznych (Dz. U 2018, poz. 1986) został dokonany z zachowaniem zasady przejrzystości i równego traktowania podmiotów tj. zgodnie z art. 33 ust. 2 ustawy z dnia 11 lipca 2014 r. o za programów w zakresie polityki spójności finansowanych w perspektywie 2014-2020 (Dz. U. z 2018 r., poz. 1431) - nie dotyczy projektów realizowanych bez partnera/ów i przez podmioty r

- W imieniu partnera/partnerów oświadczam/y, iż:
	- o zapoznałem/łam/liśmy się z informacjami zawartymi w niniejszym wniosku o dofinansowanie;
	- o zobowiązuję/emy się do realizowania projektu zgodnie z informacjami zawartymi w niniejszym wniosku o dofinansowanie;
	- o że instytucja, którą reprezentuję nie podlega wykluczeniu z możliwości ubiegania się o dofinansowanie na podstawie odrębnych przepisów, w szczególności:
		- a) art. 207 ust. 4 ustawy z dnia 27 sierpnia 2009 r. o finansach publicznych (Dz. U. z 2017 r., poz. 2077, z późn. zm.)
		- b) art. 12 ust. 1 pkt 1 ustawy z dnia 15 czerwca 2012 r. o skutkach powierzania wykonywania pracy cudzoziemcom przebywającym wbrew przepisom na terytorium Rzeczypospolitej Polskiej (Dz. U. z 2012 r., poz. 769);
		- c) art. 9 ust. 1 pkt 2a ustawy z dnia 28 października 2002 r. o odpowiedzialności podmiotów zbiorowych za czyny zabronione pod groźbą kary (Dz. U. z 2018 r., poz. 703, z późn. zm.).

Jednocześnie zobowiązuję się do niezwłocznego powiadomienia IZ WRPO 2014+ o wykluczeniu z możliwości ubiegania się o dofinansowanie - Należy wybrać "Nie dotyczy" w przypadku projektów realizowanych bez partnera/ów. W przypadku projektów partnerskich należy wybrać "Tak"

W imieniu partnera/partnerów oświadczam/v. iż:

- zapoznałem/łam/liśmy się z informacjami zawartymi w niniejszym wniosku o dofinansowanie;
- zobowiązuję/emy się do realizowania projektu zgodnie z informacjami zawartymi w niniejszym wniosku o dofinansowanie;
- że instytucja, którą reprezentuję nie podlega wykluczeniu z możliwości ubiegania się o dofinansowanie na podstawie odrębnych przepisów, w szczególności:
- a) art. 207 ust. 4 ustawy z dnia 27 sierpnia 2009 r. o finansach publicznych (Dz. U. z 2017 r., poz. 2077, z późn. zm.)

b) art. 12 ust. 1 pkt 1 ustawy z dnia 15 czerwca 2012 r. o skutkach powierzania wykonywania pracy cudzoziemcom przebywającym wbrew przepisom na terytorium Rzeczypospolitej Pols r., poz. 769);

c) art. 9 ust. 1 pkt 2a ustawy z dnia 28 października 2002 r. o odpowiedzialności podmiotów zbiorowych za czyny zabronione pod groźbą kary (Dz. U. z 2018 r., poz. 703, z późn. zm.). Jednocześnie zobowiązuje się do niezwłocznego powiadomienia IZ WRPO 2014+ o wykluczeniu z możliwości ubiegania się o dofinansowanie (nie dotyczy projektów realizowanych bez p

 Oświadczam, że projekt jest komplementarny z resortowym Programem "MALUCH+" i nie zachodzi podwójne finansowanie wydatków w ramach EFS i Programu "MALUCH+". Ponadto w pkt. IX Załączniki wniosku o dofinansowanie zobowiązuję się do załączenia do wersji papierowej wniosku o dofinansowanie szczegółowego kosztorysu całego przedsięwzięcia – Należy wybrać "Nie dotyczy" jeżeli projekt nie jest komplementarny z ww. programem.

Oświadczam, że projekt jest komplementarny z resortowym Programem "MALUCH+" i nie zachodzi podwójne finansowanie wydatków w ramach EFS i Programu "MALUCH+". Ponadto v wniosku o dofinansowanie zobowiązuje sie do załączenia do wersji papierowej wniosku o dofinansowanie szczegółowego kosztorysu całego przedsięwzięcia. \*

![](_page_51_Picture_144.jpeg)

![](_page_51_Picture_145.jpeg)

![](_page_51_Picture_146.jpeg)

# <span id="page-52-0"></span>**Treść wniosku do edycji**

## <span id="page-52-1"></span>**3.4. Harmonogram projektu**

![](_page_52_Picture_240.jpeg)

![](_page_53_Picture_122.jpeg)

<span id="page-53-0"></span>![](_page_53_Picture_1.jpeg)

## <span id="page-54-0"></span>**3.5. Charakterystyka projektu**

3.5.1. Krótki opis przedmiotu projektu

*(realizacja projektu zgodnie z pkt. 1.1.2 ppkt. 1. Zasad ubiegania się o dofinansowanie – dalej: typ I projektu)* 

Celem głównym projektu jest utworzenie ……. miejsc opieki nad dziećmi do lat 3 w gminie ………. oraz finansowanie przez …… miesięcy ich bieżącego funkcjonowania, dzięki czemu rodzice doświadczający trudności na runku pracy z powodu opieki nad dzieckiem do lat 3, będą mogli utrzymać, znaleźć lub aktywnie poszukiwać pracy. Projekt będzie realizowany w okresie od …. do …..

Projekt będzie realizowany w …………….. (*nazwa i adres placówki*)

Wsparcie jest zgodne z diagnozą wskazaną w fiszce projektu pozakonkursowego oraz wynika z indywidualnie zdiagnozowanego zapotrzebowania placówki/placówek objętych wsparciem w projekcie. Główne działania (*wybrać właściwe*):

- prace remontowo-wykończeniowe / adaptacja: ………… pomieszczeń;

- doposażenie w meble/sprzęt ……. pomieszczeń;

- doposażenie w materiały dydaktyczne ……. pomieszczeń;

- utworzenie …… miejsc opieki nad dziećmi do lat 3 oraz sfinansowanie ….. miesięcy bieżącego funkcjonowania;

- przeszkolenie w zawodzie dziennego opiekuna/ szkolenie uzupełniające;

- dostosowanie ……….. (*należy podać liczbę*) istniejących miejsc opieki nad dziećmi do lat 3 do potrzeb dzieci z niepełnosprawnościami.

Po ustaniu finansowania z EFS, nowopowstałe w ramach projektu miejsca będą finasowanie z następujących źródeł: (*należy podać informacje, z jakiego źródła, innego niż środki europejskie, miejsca te będą utrzymane przez okres minimum 2 lat od daty zakończenia realizacji projektu, a także planowane działania zmierzające do utrzymania funkcjonowania tych miejsc opieki po ustaniu finansowania EFS*).

*(realizacja projektu zgodnie z pkt. 1.1.2 ppkt. 2. Zasad ubiegania się o dofinansowanie – dalej: typ II projektu)*

Celem projektu jest dostosowanie istniejących ……. miejsc opieki nad dziećmi do lat 3 do potrzeb dzieci z niepełnosprawnościami na terenie gminy/miasta …….. w okresie od……… do……

W ramach projektu planuje się dostawanie miejsc opieki nad dziećmi z niepełnosprawnościami w następującym zakresie (*należy opisać najważniejsze kwestie*):

Konieczność sfinansowania dostosowania placówki w powyższym zakresie wynika z:……..

Wnioskodawca zapewnia, że realizacja projektu została poprzedzona diagnozą indywidualnych potrzeb dzieci z niepełnosprawnościami, objętymi opieka w placówce…… (*nazwa placówki*).

<span id="page-54-1"></span>**powrót do instrukcji** 

## **3.5.2. Cele i rezultaty projektu – tło i uzasadnienie**

3.5.2. Cele i rezultaty projektu – tło i uzasadnienie

*(realizacja projektu zgodnie z pkt. 1.1.2 ppkt. 1. Zasad ubiegania się o dofinansowanie – dalej: typ I projektu)* 

Celem głównym projektu jest utworzenie ……. miejsc opieki nad dziećmi do lat 3 w gminie ………. oraz finansowanie przez …… miesięcy ich bieżącego funkcjonowania, dzięki czemu rodzice doświadczający trudności na runku pracy z powodu opieki nad dzieckiem do lat 3, będą mogli utrzymać, znaleźć lub aktywnie poszukiwać pracy. Projekt będzie realizowany w okresie od …. do …..

Diagnoza kwestii problemowej została zawarta w fiszce projektu pozakonkursowego zgodnie, z którą realizacja projektu pozakonkursowego jest uzasadniona i odpowiada na potrzeby województwa wielkopolskiego.

Interwencja jest zgodna z zapisami i celami szczegółowymi WRPO 2014+ oraz odpowiada na diagnozę zawartą w WRPO 2014+. Ponadto realizacja projektu przyczynia się do osiągnięcia celu szczegółowego dla Poddziałania 6.4.1. WRPO 2014+, czyli wzrostu miejsc opieki nad dziećmi do lat 3 oraz wzrostu zatrudnialności osób sprawujących opiekę nad dziećmi do lat 3. Realizacja celu projektu zostanie wsparta dodatkowymi działaniami, do których zaliczają się (*właściwe wybrać*): dostosowanie pomieszczeń do potrzeb dzieci/ zakup i montaż wyposażenia/ zakup pomocy do prowadzenia zajęć z dziećmi/ wyposażenie i montaż placu zabaw/ modyfikację przestrzeni wspierającej rozwój psychoruchowy i poznawczy dzieci/ przeszkolenie w zawodzie dziennego opiekuna.

W wyniku przeprowadzonej diagnozy W-ca stwierdził następujący/następujące problem/problemy na terenie gminy/miasta ……. w obszarze opieki nad dziećmi do lat 3: *(poniżej podano przykładowe możliwe problemy – należy wybrać właściwe – możliwy jest wykazanie więcej niż jednego problemu***)**

- Niedostateczna ilość miejsc opieki nad dziećmi do lat 3 w stosunku do realnego zapotrzebowania, jakie zgłaszają w tym zakresie rodzice na obszarze realizacji projektu.
- Brak miejsc opieki nad dziećmi do lat 3 na terenie realizacji projektu.
- Brak możliwości powrotu na rynek pracy osób sprawujących opiekę nad dziećmi do lat 3 z uwagi na niewystarczającą liczbę miejsc opieki.
- Wysoki koszt opieki związany z korzystaniem z miejsc opieki nad dziećmi do lat 3 uniemożliwiający powrót na rynek pracy osób sprawujących opiekę nad dziećmi.
- Wysoki odsetek bezrobocia wśród kobiet sprawujących opiekę nad co najmniej jednym dzieckiem do lat 3, co wymaga podjęcia działań

umożliwiających zapewnienie warunków sprzyjających aktywizacji zawodowej kobiet w regionie.

- Niedopasowanie czasu funkcjonowania placówek opieki nad dziećmi do lat 3 do czasu pracy w miejscu zatrudnienia.
- Niedostosowanie placówki do potrzeb dzieci z niepełnosprawnościami, które związane jest z ……

W celu złagodzenia ww. problemów W-ca zaplanował **(***właściwe wybraćmożliwym jest wybór więcej niż jednej odpowiedzi***)**:

- utworzenie ……… **(***wskazać liczbę***)** miejsc opieki nad dziećmi do lat 3 w …………… **(***żłobku/klubie dziecięcym/ w ramach instytucji dziennego opiekuna* **–** *wybrać właściwe***)**, podlegających pod gminę ……….
- prace remontowo-wykończeniowe / adaptacja: ………… pomieszczeń.
- finansowanie ze środków EFS ………. **(***wskazać liczbę***)** miesięcy bieżącego funkcjonowania nowoutworzonych miejsc opieki nad dziećmi do lat 3.
- modernizację placówki opieki nad dziećmi do lat 3, w celu dostosowania jej do potrzeb dzieci z niepełnosprawnościami poprzez …………………

Nowe miejsca opieki nad dziećmi do lat 3 będą funkcjonowały w ….. **(***należy opisać warunki lokalowe tj. wykorzystanie bazy lokalowej, w której realizowana będzie opieka nad dziećmi do lat 3.)*

*(realizacja projektu zgodnie z pkt. 1.1.2 ppkt. 2. Zasad ubiegania się o dofinansowanie – dalej: typ II projektu)*

Niedostosowanie placówki do niepełnosprawnościami, które związane jest z ……

Celem projektu jest dostosowanie istniejących ……. miejsc opieki nad dziećmi do lat 3 do potrzeb dzieci z niepełnosprawnościami na terenie gminy/miasta …….. w okresie od……… do……

Interwencja jest zgodna z zapisami i celami szczegółowymi WRPO 2014+ oraz odpowiada na diagnozę zawartą w WRPO 2014+. Ponadto realizacja projektu przyczynia się do osiągnięcia celu szczegółowego dla Poddziałania 6.4.1. WRPO 2014+, czyli wzrostu miejsc opieki nad dziećmi do lat 3 oraz wzrostu zatrudnialności osób sprawujących opiekę nad dziećmi do lat 3. Realizacja celu projektu zostanie wsparta dodatkowymi działaniami, do których zaliczają się (właściwe wybrać): dostosowanie pomieszczeń do potrzeb dzieci/ zakup i montaż wyposażenia/ zakup pomocy do prowadzenia zajęć z dziećmi/ wyposażenie i montaż placu zabaw/ modyfikację przestrzeni wspierającej rozwój psychoruchowy i poznawczy dzieci/zatrudnienie wykwalifikowanej kadry, mającej kwalifikacje we wspieraniu dzieci w niepełnosprawnościami/ inne.

W wyniku przeprowadzonej diagnozy W-ca stwierdził nastepujący/następujące problem/problemy na terenie gminy/miasta ……. w obszarze opieki nad dziećmi do lat 3 ze stwierdzonymi niepełnosprawnościami:

W celu złagodzenia ww. problemów W-ca zaplanował (należy szczegółowo opisać zakres dostosowania placówki):

Dostosowane miejsca opieki nad dziećmi do lat 3 będą funkcjonowały w następującej bazie lokalowej (należy opisać warunki lokalowe tj. wykorzystanie bazy lokalowej, w której realizowana będzie opieka nad dziećmi do lat 3. wraz ze wskazaniem, na jakich prawach własnościowych funkcjonuje placówka).

Realizacja projektu została oparta na przeprowadzonej diagnozie indywidualnych potrzeb dzieci ze stwierdzonymi niepełnosprawnościami na ternie gminy/miasta …..

![](_page_55_Picture_17.jpeg)

## <span id="page-55-1"></span><span id="page-55-0"></span>**3.5.3 Opis grupy docelowej**

3.5.3. Opis grupy docelowej

*(w przypadku realizacji I typu wsparcia należy wpisać do wniosku:)*

Grupa docelowa (GD) zgodna z GD dla Poddziałania 6.4.1. WRPPO 2014+ tj.:

- osoby bezrobotne lub osoby bierne zawodowo pozostające poza rynkiem pracy ze względu na obowiązek opieki nad dziećmi do lat 3 lub osobami z niepełnosprawnościami, w tym do osoby, które przerwały karierę zawodową ze względu na urodzenie dziecka lub przebywają na urlopie wychowawczym w rozumieniu ustawy z dnia 26 czerwca 1974 r. – Kodeks pracy;

- osoby pracujące, sprawujące opiekę nad dziećmi do lat 3.

Struktura grupy docelowej *(wybrać właściwe i uzupełnić wartości***)**: ……… osób biernych zawodowych;

……… osób bezrobotnych;

……… osób pracujących, sprawujących opiekę nad dziećmi do lat 3.

## Potrzeby GD to: **(***wybrać właściwe***)**:

- powrót na rynek pracy po urodzeniu dziecka; niskie koszty posłania dziecka do żłobka/klubu malucha; dostęp do miejsca opieki nad dzieckiem do lat 3, które będzie dostosowane do konkretnych potrzeb osób z niepełnosprawnościami.

Oczekiwania GD *(wybrać właściwe)***:**

![](_page_55_Picture_363.jpeg)

![](_page_56_Picture_381.jpeg)

Grupa docelowa (GD) zgodna z GD dla Poddzia tj.:

- osoby bezrobotne lub osoby bierne zawodow pracy ze względu na obowiązek opieki nad dzie niepełnosprawnościami, w tym do osoby, zawodową ze względu na urodzenie dziecka wychowawczym w rozumieniu ustawy z dnia 26 pracy;

- osoby pracujące, sprawujące opiekę nad dzie

Struktura grupy docelowej *(wybrać ty* sprawujących opiekę nad dziećmi do lat *danej placówki i uzupełnić wartości)*:

Pomimo silnej tendencji spadkowej stopy bezrobocia rejestrowanego ogółem, kobietom w Wielkopolsce wciąż trudniej niż mężczyznom wejść na rynek pracy po zakończeniu edukacji, czy też powrócić do pracy. Dotyczy to w szczególności sytuacji związanej z powrotem na rynek pracy po przerwie związanej ze sprawowaniem opieki nad dzieckiem lub chorym członkiem rodziny. W związku z powyższym W-ca zaplanował działania na zidentyfikowane bariery równościowe tj. *(wybrać właściwe)*: dodatkowe punkty dla kobiet na etapie rekrutacji; większy procentowo udział kobiet w projekcie.

- powrót na rynek pracy po urodzeniu dziec dziecka do żłobka/klubu malucha; dostep do m do lat 3, które będzie dostosowane do ko niepełnosprawnościami, inne *(należy opisać jakie?)*.

- zapewnienie bezpiecznych warunków opiek zapewnienie godzin wsparcia zgodnych z zapewnienie dobrych warunków edukacyjnych rozwojem psycho-fizycznym; lokalizacja miej blisko domu/pracy;

brak miejsc opieki dostosowanych niepełnosprawnościami.

Wnioskodawca zapewnia, że rekrutacja zostanie przeprowadzona zgodnie z zasadą równości szans i niedyskryminacji, w tym z pełną dostępnością dla osób z niepełnosprawnościami (W-ca uwzględni możliwość dotarcia do informacji o projekcie i oferowanym w nim wsparciu do potrzeb osób z różnymi rodzajami niepełnosprawności).

Rekrutacja będzie przeprowadzona w sposo przeprowadzoną diagnozą zapotrzebowania na nad dziećmi do lat 3 ze stwierdzonymi niepełn formalnym w trakcie rekrutacji bedzie dok niepełnosprawność dziecka.

Dokument źródłowy, na podstawie którego kw projektu (opiekunowie dzieci) to: o niepełnosprawności dziecka.

Ze względu na zamknięty charakter rekrutac projektu, W-ca nie stwierdza barier rów

![](_page_56_Picture_382.jpeg)

Projekt jest skierowany do grup docelowych z obszaru województwa wielkopolskiego – w przypadku osób fizycznych - uczą się, pracują lub zamieszkują one na obszarze województwa wielkopolskiego w rozumieniu przepisów Kodeksu Cywilnego.

*II typ realizacji projektu* 

……… osób biernych zawodowych;

……… osób bezrobotnych;

……… osób pracujących, sprawujących opiekę r

## Potrzeby GD to: *(wybrać właściwe)*:

## Oczekiwania GD *(wybrać właściwe)***:**

## Bariery *(wybrać właściwe)*:

tematycznym interwencji. Jednocześnie Projektodawca zapewnia, że będzie przestrzegał zasad równości szans kobiet i mężczyzn, tak aby na żadnym etapie realizacji projektu tego typu bariery nie wystąpiły.

Wnioskodawca zapewnia, że rekrutacja zostanie przeprowadzona zgodnie z zasadą równości szans i niedyskryminacji, w tym z pełną dostępnością dla osób z niepełnosprawnościami (W-ca uwzględni możliwość dotarcia do informacji o projekcie i oferowanym w nim wsparciu do potrzeb osób z różnymi rodzajami niepełnosprawności).

Projekt jest skierowany do grup docelowych z obszaru województwa wielkopolskiego – w przypadku osób fizycznych - uczą się, pracują lub zamieszkują one na obszarze województwa wielkopolskiego w rozumieniu przepisów Kodeksu Cywilnego.

![](_page_57_Picture_3.jpeg)

<span id="page-57-2"></span><span id="page-57-0"></span>**wróć do instrukcji**

 $\overline{a}$ 

## **3.6. Szczegółowe dane dotyczące projektu**

Kryterium analizy zapotrzebowania na nowe miejsca opieki nad dziećmi do lat

Zgodnie z najbardziej aktualnymi danymi<sup>6</sup> za rok 20…../20….. na całym obszarze realizacji projektu było …………….. miejsc opieki nad dziećmi do lat 3.

Odsetek dzieci objętych opieką w żłobkach (ogółem) na obszarze realizacji projektu wynosił ………%.

W okresie, w którym przewidziana jest realizacja bieżącego funkcjonowania miejsc opieki nad dziećmi dla lat 3, na obszarze realizacji projektu będzie ……….. dzieci do lat 3. Zabraknie ……… miejsc opieki.

|     | Uzasadnienie kosztów                                                                                                    |
|-----|----------------------------------------------------------------------------------------------------|
| 1.1 | Uzasadnienie zlecania usług w projekcie                                                                                       |
|     | Wnioskodawca zlecił realizację usług w ramach pozycji nr  w                                                                   |
|     | budżecie projektu, z uwagi na fakt, iż nie posiada zasobów kadrowych,                                                         |
|     | merytorycznych oraz technicznych do samodzielnego zrealizowania                                                               |
|     | usług w ramach ww. wydatków.                                                                                                  |
| 2.  | Uzasadnienie przyjętych sposobów pozyskania środków trwałych i wartości                                                       |
|     | niematerialnych i prawnych                                                                                                    |
|     | W projekcie środki trwałe zostały ujęte w następujących pozycjach:                                                            |
|     | - poz. nr  Wydatek jest konieczny ze względu na                                                                               |
|     |                                                                                                    |
|     | Wartość środków trwałych zaplanowanych do zakupu w ramach                                                                     |
|     | projektu, Wnioskodawca określił na podstawie przeprowadzonego                                                                 |
|     | rozeznania rynkowego. Zaplanowany w projekcie zakup stanowiący                                                                |
|     | środek trwały jest niezbędny w celu utworzenia  miejsc opieki nad                                                             |
|     | dziećmi do lat 3. Oświadczam, iż zakupione środki trwałe będą                                                                 |
|     | wykorzystywane na potrzeby prowadzenia opieki nad dziećmi do lat 3                                                            |
|     | i nie będzie występowała pomoc publiczna/pomoc de minimis.                                                                    |
|     |                                                                                                    |
| 3.  | Uzasadnienie dla cross-financing'u                                                                                            |
|     | W projekcie koszty objęte cross-financingiem zostały ujęte w                                                                  |
|     | następujących pozycjach:                                                                                                    |
|     | - poz. nr  wydatek jest konieczny ze względu na potrzebę                                                                      |
|     | dostosowania budynku/ pomieszczeń do potrzeb prowadzenia opieki                                                               |
|     | nad dziećmi do lat 3. Prace adaptacyjno/modernizacyjne obejmują:                                                              |
|     | przypadku zaplanowania<br>(w)<br>prac<br>. ;                                                                                  |
|     | adaptacyjno/modernizacyjnych);                                                                                                |
|     | poz. nr  organizacja placu zabaw będzie miała na celu na                                                                      |
|     | zapewnienie bezpiecznych warunków dla aktywności dzieci na świeżym                                                            |
|     | powietrzu. Wyposażenie placu zabaw:                                                                                           |
|     | ; (w przypadku zaplanowania stworzenia/doposażenia                                                                            |
|     | placu zabaw);                                                                                                    |
|     | - poz. nr  Wydatek jest konieczny ze względu na                                                                               |
|     |                                                                                                    |
|     | Wartość cross-financingu Wnioskodawca określił na podstawie<br>przeprowadzonego rozeznania rynkowego. Zaplanowany w projekcie |

i świadczenia na rzecz rodziny -> (*z rozwijanej listy należy wybrać*) żłobki -> rok (*dla którego dane maja nam się wyświetlić dane*) -> kliknąć "dalej".

W pierwszym roku trwałości, zgodnie z szacunkami, będzie ….. dzieci do 3 lat. Przy zakładanej ilości dostępnych miejsc opieki, zabraknie miejsc dla ……. dzieci.

W drugim roku trwałości, zgodnie z szacunkami, będzie …… dzieci do 3 lat. Przy zakładanej ilości dostępnych miejsc opieki, zabraknie miejsc dla ……. dzieci.

Realizacja projektu spowoduje zwiększenie liczby miejsc opieki nad dziećmi do lat 3 o …………, podlegających pod organ prowadzący na terenie objętym wsparciem (gmina/miasto) w stosunku do danych z roku poprzedzającego rok rozpoczęcia realizacji projektu.

Kryterium analizy zapotrzebowania na dostosowanie miejsc opieki nad dziećmi do lat 3 do potrzeb dzieci z niepełnosprawnościami

W placówce opieki nad dziećmi do lat 3, podlegającej pod gminę ……….. jest ………. dzieci ze stwierdzoną niepełnosprawnością.

Niepełnosprawność dzieci stwierdzona jest w zakresie ……… Niedostosowanie placówki do potrzeb dzieci z niepełnosprawnościami wynika z ……………….

![](_page_57_Picture_17.jpeg)

**powrót do instrukcji** 

## <span id="page-57-1"></span>**5.1.2. Uzasadnienie kosztów**

## - …..; **(w przypadku zaplanowania stworzenia/doposażenia**

a określił na podstawie . Zaplanowany w projekcie będny w celu utworzenia …..

<sup>6</sup> IOK zaleca stosowanie danych dostępnych na stronie: https://bdl.stat.gov.pl/BDL/start w zakładkach dedykowanych danej gminie. Nazwa gminy -> (temat) Ochrona zdrowia, opieka społeczna

![](_page_58_Picture_408.jpeg)

Iniona od realizacji projektu inans. z programu Maluch+ wo Rodziny, Pracy i Polityki ego terytorium, przedsięwzięcia realizacją ipy docelowej, tego samego jektu, iż środki pozyskane z kład własny do projektu. obu projektach na rzecz qwarantuje poprzez tak dojdzie do podwójnego no Wytycznymi w zakresie i Programem Resortowym tej samej grupy doc., czyli alizowane są na tym samym pozyskanego z Programu ramach pozycji ………. jako wanioskowca szczegółowy wykaz vania z EFS oraz Maluch+, dojdzie do podwójnego ykazanych w szczegółowym *(W przypadku kumulowania wydatków w tabeli 5.1.1, Wnioskodawca ma obowiązek wskazania kosztów*  . zł/sztuka – łącznie …..zł.; . zł/sztuka – łącznie …..zł.; . zł/sztuka – łącznie …..zł. wyposaż. z uwagi na to, że rawidłowego, codziennego etu oraz poszczególnych awie rozeznania aktualnych ktu dla……. dzieci oraz do zachowania trwałości proj. po jego zakoń. przez min. 2 lata jak i osprawnych

*(W przypadku ujmowania w budżecie środków trwałych lub pojedynczych wydatków, Wnioskodawca winien również wskazać uzasadnienie ich zakupu).*

- poz. …… *(należy uwzględnić uzasadnienie)*.

Wynagrodzenia w poz. ….. są zgodne ze stawkami przyjętymi w regulaminie wynagrodzeń placówki i nie odbiegają w tym zakresie od cen rynkowych.

Wynagrodzenia za zajęcia dodatkowe w poz. …… przyjęto na podstawie stawek rynkowych za godz. Zajęcia dodatkowe są ważnym elementem tworzonej oferty opieki nad dzieckiem, bardzo pożądanym i oczekiwanym przez rodziców - wspomagają prawidłowy i harmonijny rozwój dziecka, przekonują rodziców co do wartości opieki sprawowanej w żłobku.

Wnioskodawca (Wn) to JST, posiadająca środki na realizacje projektu oraz na zapewnienie jego trwałości. Roczne wydatki Wn są wyższe od rocznych wydatków w projekcie. Wydatki budżetowe Wnioskodawcy – Gminy……… w roku 20….. wyniosły: ………. W związku z powyższym Wn posiada potencjał finansowy pozwalający realizować projekt w ramach założonego budżetu. Wn posiada potencjał kadrowy, który zaangażowany zostanie w realizację projektu zarządzanie projektem realizowane będzie przez zespół zarządzający (ZZ) w ramach kosztów pośrednich/ bezpośrednich w składzie: *(wybrać zgodnie z planowanym zatrudnieniem)*:

## <span id="page-59-0"></span>**5.3. Opis potencjału**

5.3. Opis potencjału

W okresie realizacji projektu prowadzone będzie biuro projektu (na terenie woj. wlkp, w gmina………., ul……….. wyposażone w odpowiedni sprzęt (m.in.: komputer, telefon, Internet, drukarka, ksero) niezbędne do prawidłowego funkcjonowania biura oraz zapewni możliwość udostępnienia pełnej dok. wdrażanego projektu, a także daje uczestnikom projektu możliwość osobistego kontaktu z kadrą projektu ZZ przejdzie szkolenie z zakresu równości szans i płci w celu równościowego zarządzania projektem a także będzie informowany o konieczności zachowania zasady równości płci na każdym etapie jego wdrażania i realizacji. Projektodawca zapewni taką organizację pracy ZZ, która zapewni możliwość godzenia życia zawodowego, rodzinnego i prywatnego (elastyczne formy zatrudnienia i/lub godzin pracy). Proponowany sposób zarządzania projektorem jest odpowiedni do obszaru i zapewni jego sprawną, wydajną i terminową realizację. Decyzje będą podejmowane przez koordynatora projektu po uprzedniej konsultacji z pozostałymi członkami zespołu. Wn posiada doświadczenie w obszarze temat o podobnym zakresie, którego dotyczy projekt - jest organem prowadzącym dla przedszkola *(jeśli dotyczy)* w…... dla dzieci w wieku zbliżonym do dzieci w żłobku - na rzecz grupy docelowej Wn posiada doświadczenie zarówno we współpracy z rodzicami dzieci w wieku do lat 3/ *(lub ewentualnie opis działań*  związanych z prowadzeniem żłobka). Projekt będzie realizowany w budynku …… *(należy wpisać dotychczasowe wykorzystanie budynku)*. Doświadczenie Wn w realizacji projektów jest poparte udziałem w różnych obszarach, m.in: *(jeśli dotyczy)* - Gmina ……………: projekt pt. "……." realiz. Wartość projektu ...... PLN, kwota dofinansowani

Koordynator: - doświadczenie w pracy w strukturach jednostki samorządowej, wykszt. wyższe.; Zadania: nadzór nad realizacją zadań, zarządzanie danymi os., kontakt z IP, kontrola wydatków,

-Księgowy: wykszt. wyższe, wieloletni staż pracy oraz doświadczenie. Zadanie prowadzenie ewidencji księgowej, opis dokumentów, rozliczenie dotacji.

Asystent koordynatora ds. merytorycznych: wykszt. wyższe, koordynator projektów edukacyjnych. Zadania: kontrola dokumentów (faktur, list płac), wizyty monitorujące, nadzór nad osiągnięciem wskaźników, rekrutacja, kontakt z uczestnikami projektu.

Wn planuje zatrudnić osobę do pełnienia funkcji pracownika admin. biurowego. Zadania podejmowanie działań promocyjnych, prowadzenie biura projektu, dbanie o przebieg korespondencji w ramach projektu, wymagania: wykształcenie wyższe, doświadczenie w koordynatora projektów unijnych.

- Gmina ……………… projekt pt. "……." realiz. Wartość projektu ...... PLN, kwota dofinansowani - Gmina ……………: projekt pt. "……." realiz. Wartość projektu ...... PLN, kwota dofinansowan Ww. projekty zostały rozliczone a wskaźnił zakładanym.

Wykwalifikowana kadra konieczna do zaangażowania w projekcie - …… osób na pełen etat, ewentualne osoby realizujące zajęcia dodatkowe na umowę zlecenie / fakturę *(jeśli dotyczy)*. Możliwe oddelegowanie wykwalifikowanych opiekunek / nauczycielek do realizacji projektu *(jeśli dotyczy)*.

Wybór kadry zarządzającej i realizującej wsparcie odbędzie się zgodnie z obowiązującym prawem krajowym i unijnym.

Potencjał merytoryczny i społeczny Partnera **(jeśli dotyczy**) mogą potwierdzić………,……,……. (np. UMWW, WUP Poznań, Starostwo Powiatowe w……….)

## <span id="page-59-1"></span>**6.1. Trwałość projektu**

### Ewentualne zagrożenia w trwałości projektu

Wn gwarantuje zachowanie trwałość projektu poprzez trwałość utw. w ramach programu miejsc opieki nad dziećmi do lat 3 w żłobku przez okres co najmniej 24 miesięcy od daty zakończenia realizacji projektu. Trwałość jest rozumiana, jako gotowość podmiotu do świadczenia usług w ramach utworzonych i dostosowanych do potrzeb dzieci z niepełnosprawnościami

![](_page_59_Picture_400.jpeg)

miejsc opieki nad dziećmi do lat 3. Wnioskodawca nie przewiduje znacznych zagrożeń trwałości projektu. Możliwym zagrożeniem jest podniesienie opłat w okresie trwałości i tym samym rezygnacja części rodziców z opieki żłobkowej, jednak ryzyko to zostanie zminimalizowane poprzez starania Wnioskodawcy o finansowanie dalszej działalności placówki dotacjami z gminy oraz programami rządowymi (np. Maluch+). W okresie trwałości miejsca finansowane będą z opłat rodziców, dotacji z gminy lub innych programów jak np. Program Maluch+.

![](_page_60_Picture_1.jpeg)